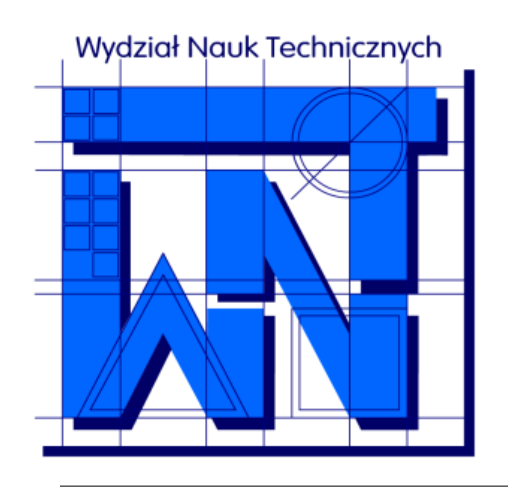

UNIVERSITY OF WARMIA AND MAZURY IN OLSZTYN The Faculty of Technical Sciences POLAND, 10-957 Olsztyn, M. Oczapowskiego 11 tel.: (48)(89) 5-23-32-40, fax: (48)(89) 5-23-32-55 URL: <http://www.uwm.edu.pl/edu/sobieski/> (in Polish)

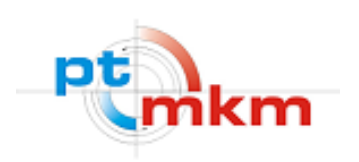

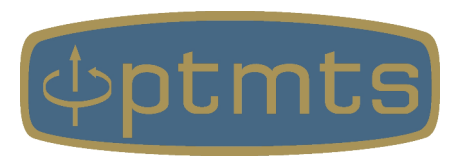

## **NUMERYCZNE METODY MECHANIKI**

#### **OpenFOAM – część 1**

Publikacja została napisana w wyniku odbywania przez autora stażu w Holandii, współfinansowanego przez Unię Europejską w ramach Europejskiego Funduszu Społecznego (Program Operacyjnego Wiedza Edukacja Rozwój), zrealizowanego w projekcie Program Rozwojowy Uniwersytetu Warmińsko-Mazurskiego w Olsztynie (POWR.03.05.00-00-Z310/17).

**Wojciech Sobieski**

Część 1 – zakres:

- podstawowe informacje o pakiecie OpenFOAM
- dokładna analiza przykładu **cavity**

Część 2 – zakres:

- zmiana geometrii i rodzajów brzegów
- dodanie przeszkody cylindrycznej (bezpośrednio i za pomocą pliku STL)
- lokalne zagęszczenie siatki
- monitorowanie rezyduów, siły unoszenia i siły oporu
- monitorowanie parametrów w wybranym punkcie przepływu
- zmiana solwera (z icoFoam na pisoFoam)

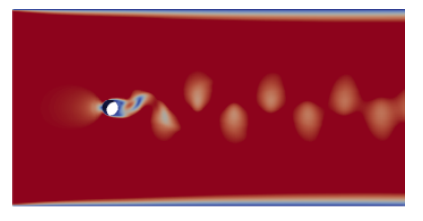

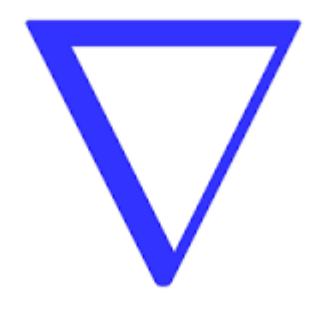

**OpenFOAM** (**Open F**ield **O**peration **A**nd **M**anipulation) – pakiet programów napisanych w języku C++, służący do tworzenia modeli numerycznych różnych zagadnień przepływowych, oparty na Metodzie Objętości Skończonych.

Cechy:

- bardzo popularny
- bezpłatny (licencja GPL)
- otwarty kod
- obliczenia równoległe na CPU
- oryginalnie tworzony dla systemów UNIX/Linux
- brak graficznego interfejsu (praca w konsoli)
- brak dobrej oficjalnej dokumentacji
- dużo dokumentacji tworzonej przez użytkowników

simFlow

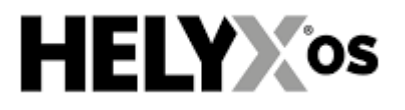

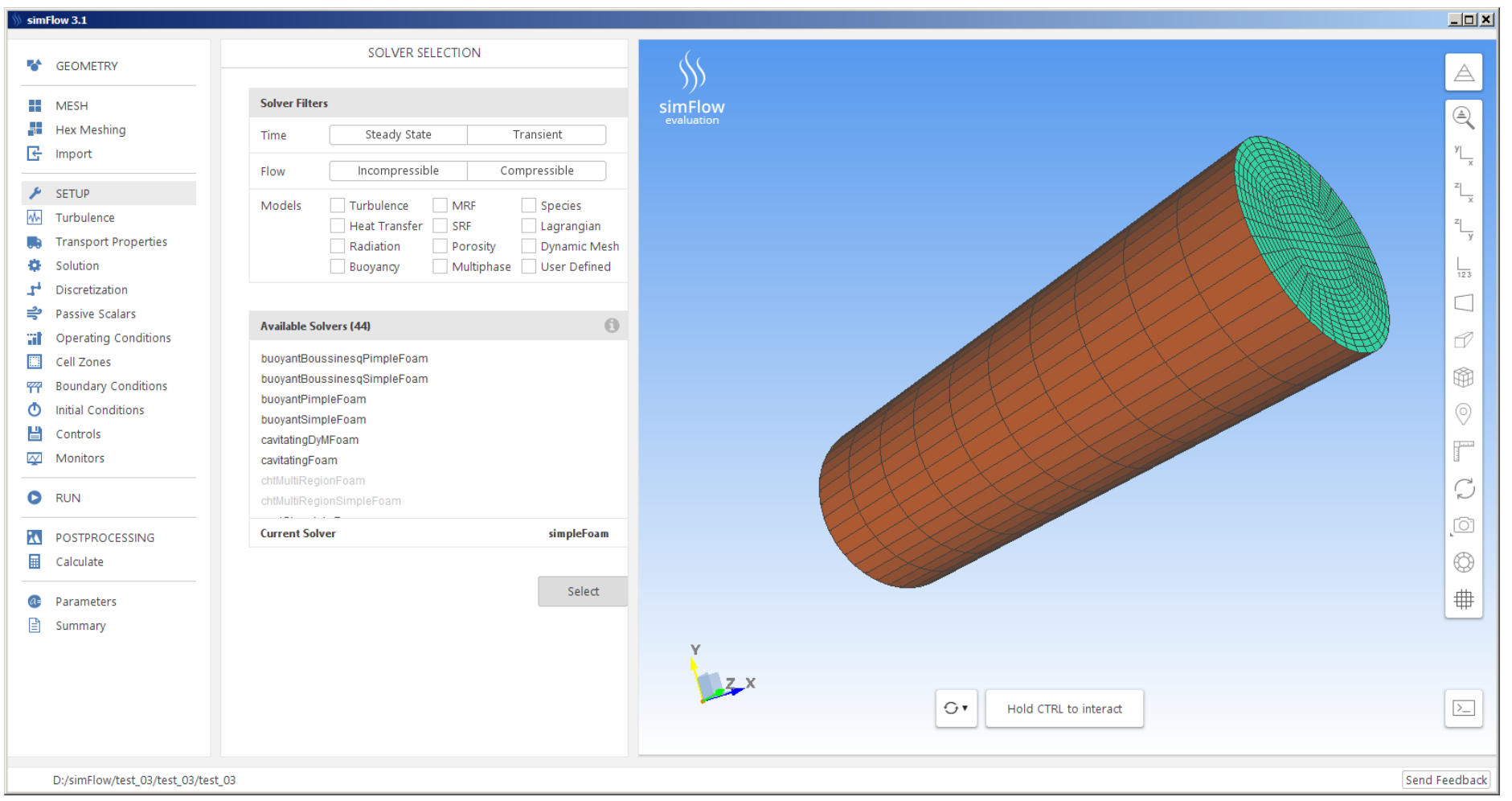

#### Nakładka graficzna simFlow – produkt komercyjny (Windows, UNIX/Linux).

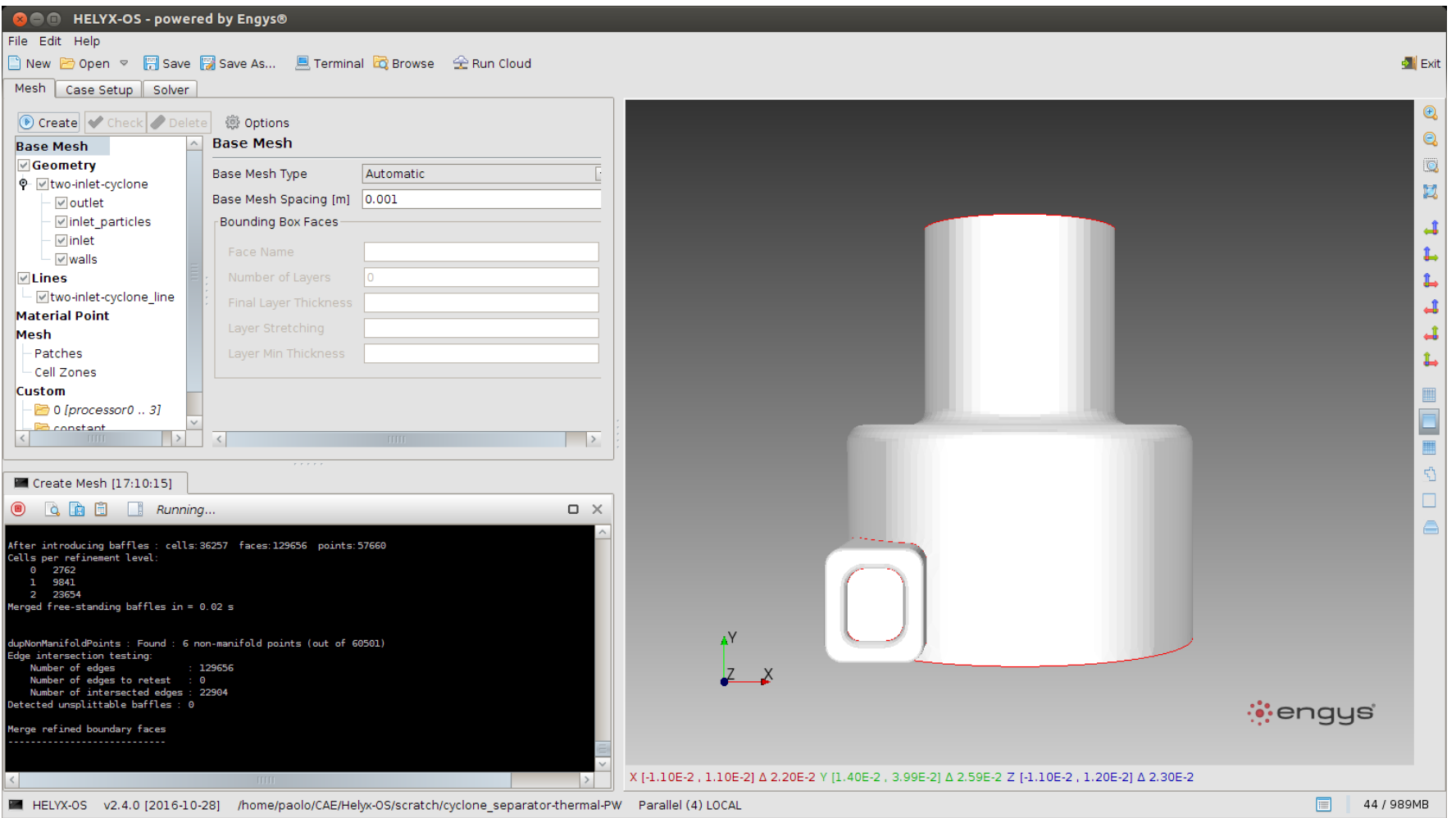

Nakładka graficzna HELYX-OS – na licencji GPL (UNIX/Linux).

#### **OpenFOAM – narzędzia**

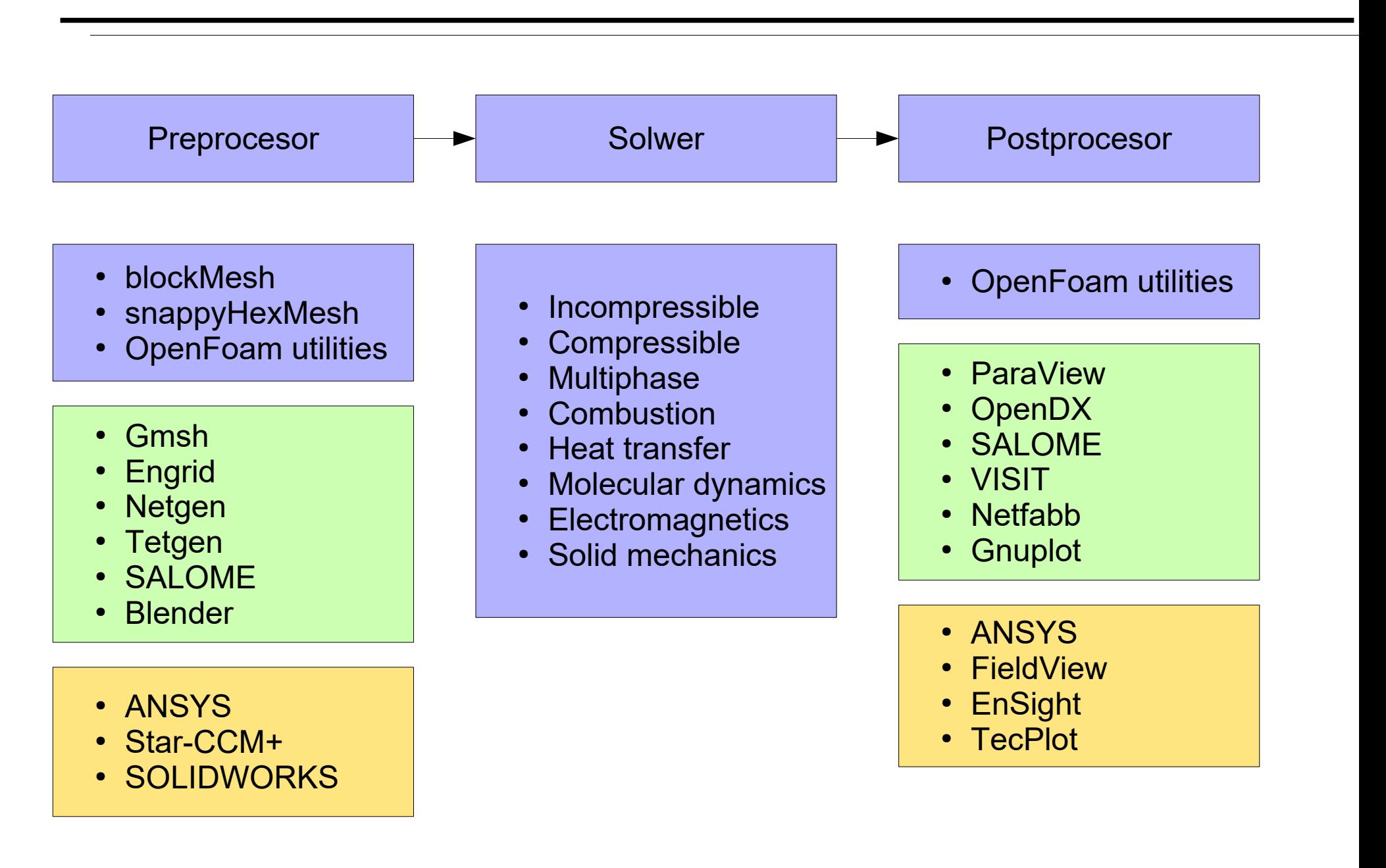

## **OpenFOAM – foldery pakietu**

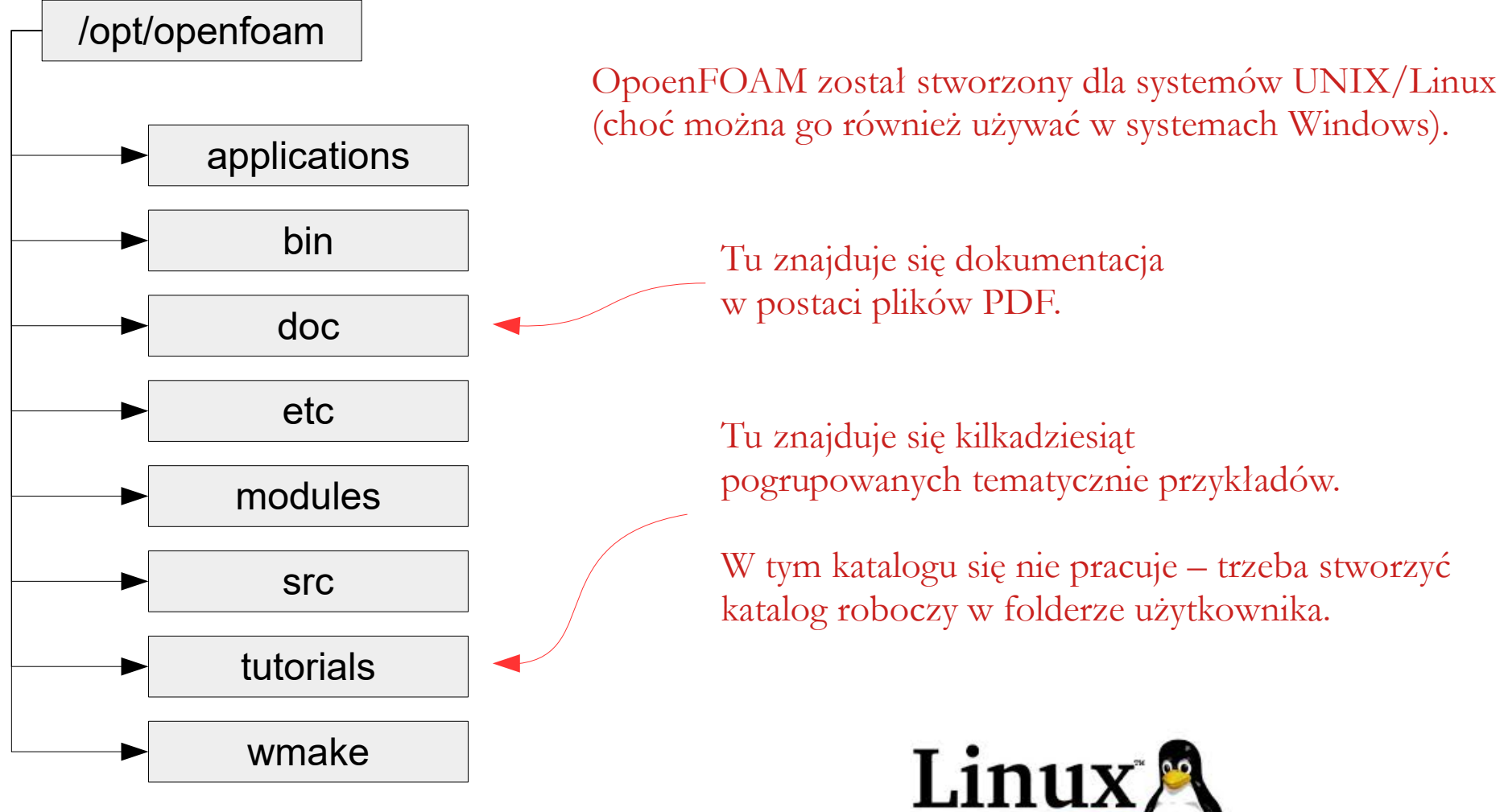

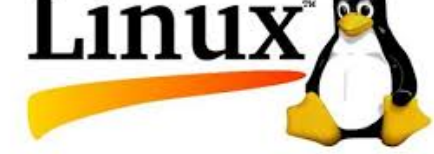

## **OpenFOAM – solwery**

Najprostsze solwery:

- laplacianFoam równanie Laplace'a
- potentialFoam przepływy potencjalne

Przepływy nieściśliwe:

● **icoFoam – niestacjonarne i nieściśliwe przepływy laminarne cieczy niutonowskich**

Solwer użyty w przykładzie **cavity**.

- pisoFoam niestacjonarne i nieściśliwe przepływy laminarne lub turbulentne
- simpleFoam stacjonarne i nieściśliwe przepływy laminarne lub turbulentne

 $\bullet$  …

Przepływy ściśliwe:

- rhoCentralFoam przepływy ściśliwe
- sonicFoam przepływy niestacjonarne gazów, trans i supersoniczne, laminarne lub turbulentne

 $\bullet$  …

## **OpenFOAM – solwery**

Przepływy wielofazowe:

- interFoam przepływy nieściśliwe i izotermiczne 2 niemieszających się płynów bazujące na metodzie Volume of Fluid
- interPhaseChangeFoam przepływy nieściśliwe i izotermiczne 2 niemieszających się płynów, uwzględniające wymianę wielkości bilansowanych
- multiPhaseEulerFoam przepływy ściśliwe z wymianą ciepła

 $\bullet$  …

Inne:

- solidDisplacementFoam niestacjonarne analizy ciał liniowo-elastycznych o małym odkształceniu
- mdFoam analizy bazujace na dynamice molekularnej
- buoyantSimpleFoam niestacjonarne, turbulentne przepływy płynów ściśliwych

 $\bullet$  …

## **OpenFOAM – struktura katalogów**

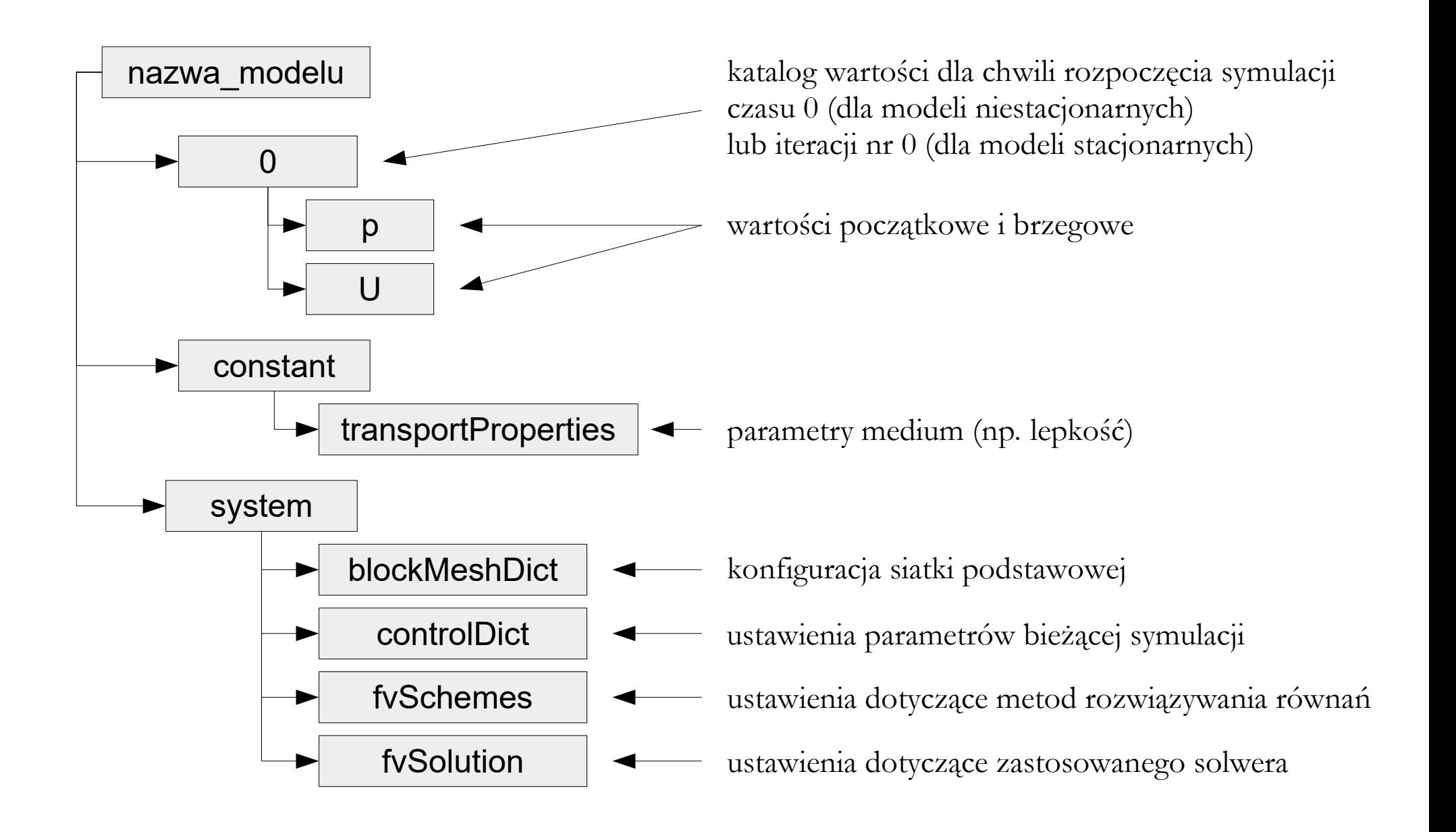

**Słownik** (dictionary, tablica asocjacyjna) – nazwa dla powszechnie stosowanego w informatyce abstrakcyjnego typu danych, który przechowuje pary (unikatowy klucz, wartość) i umożliwia dostęp do wartości poprzez podanie klucza.

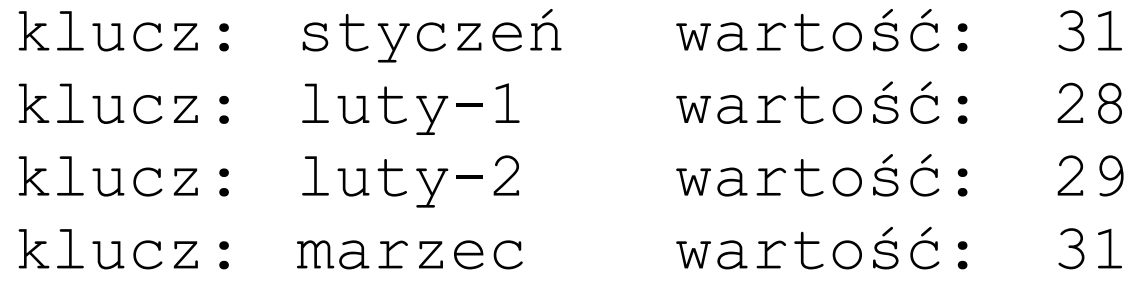

Każdy model tworzony w OpenFOAM wymaga skonfigurowania odpowiedniego zestawu słowników. Zestaw ten może się różnic dla tego samego solwera w zależności od ustawień modelu (np. zastosowanego modelu turbulencji) lub wykorzystywanych narzędzi.

#### **Cavity – zagadnienie**

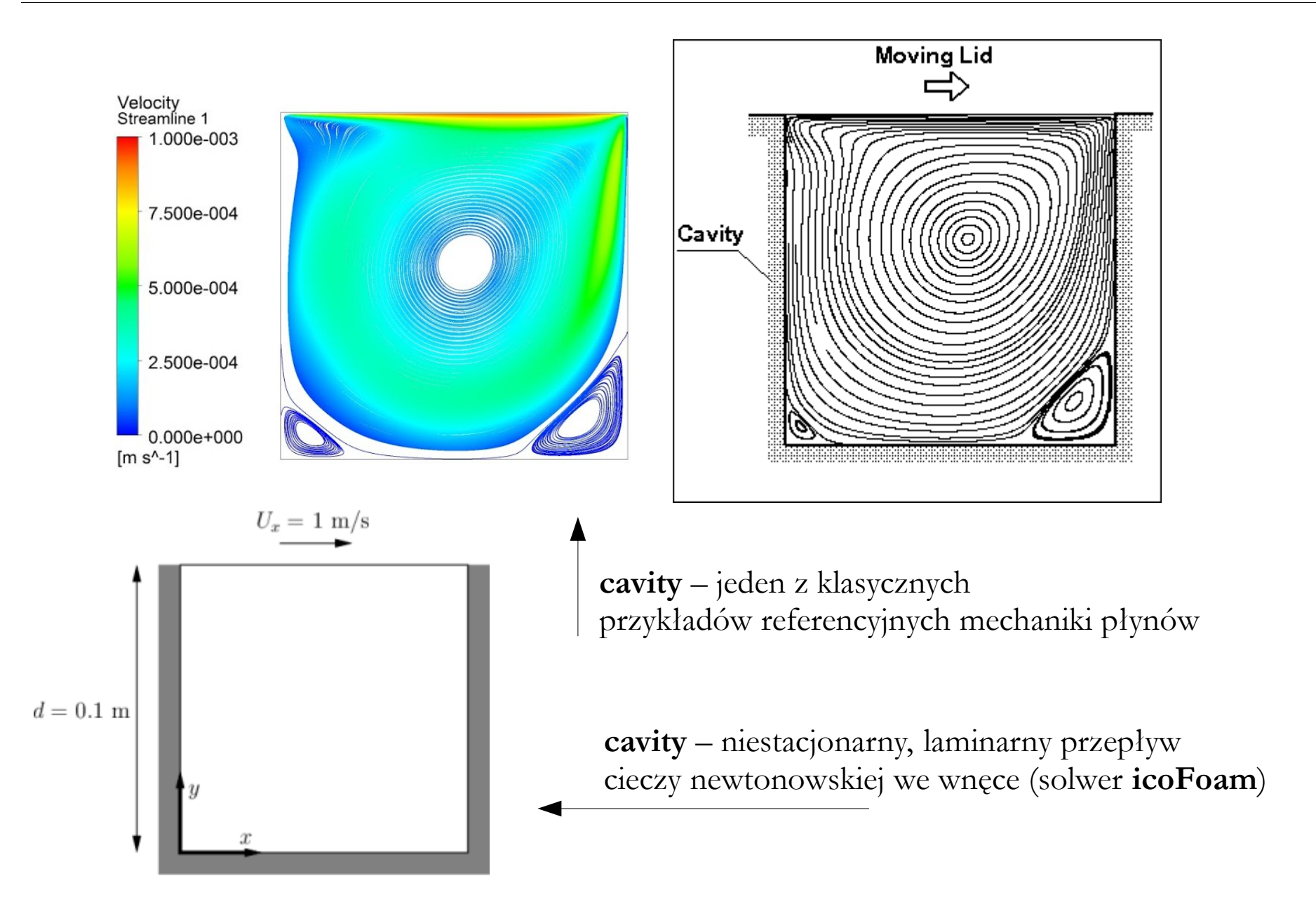

**Cavity – zagadnienie**

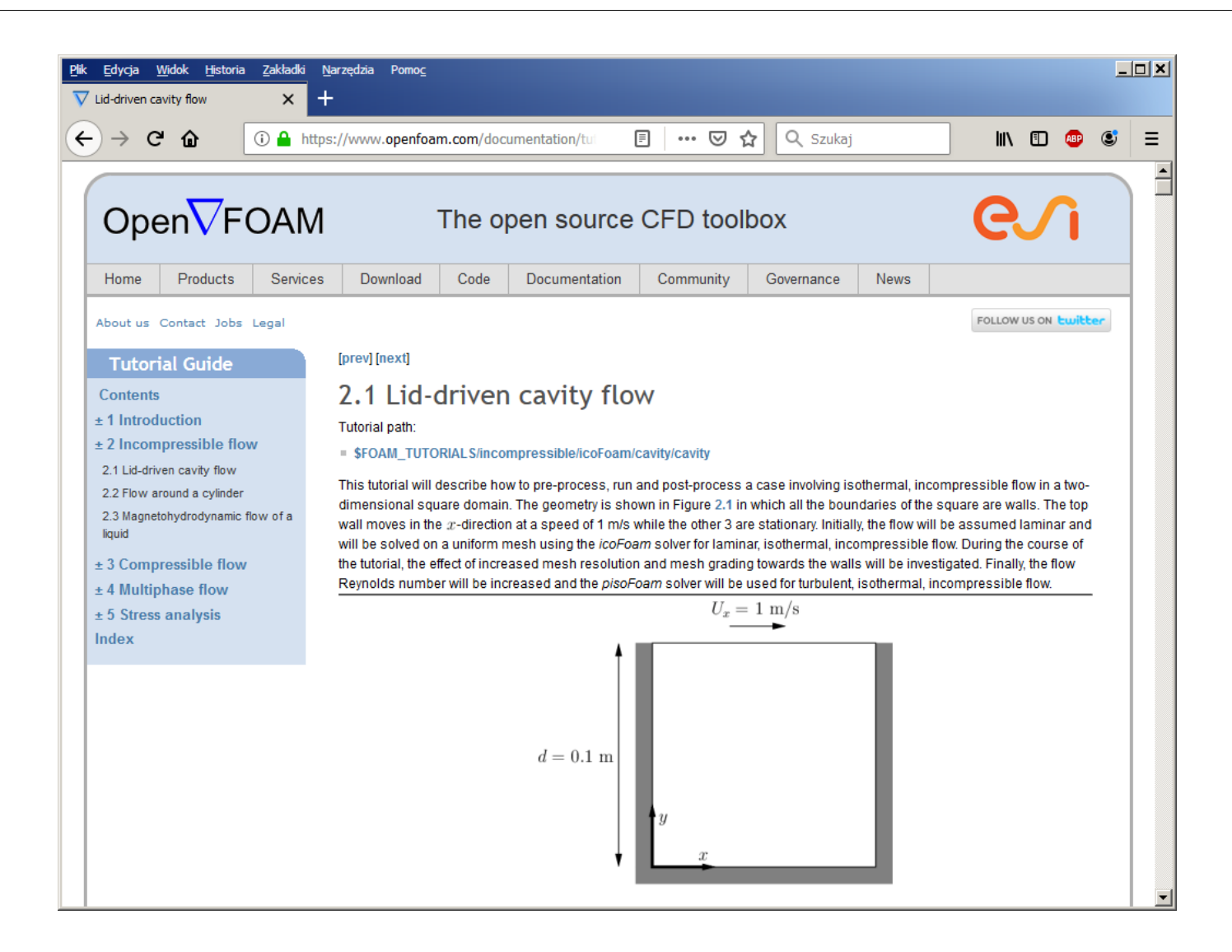

**cavity** – pierwszy przykład w oficjalnym tutorialu (dostępnym na stronie projektu OpenFOAM bezpośrednio lub w dokumentacji PDF)

```
==========
 \\ / Field | OpenFOAM: The Open Source CFD Toolbox
 \\\ \ 0 peration | Website: https://openfoam.org
 \setminus \setminus \setminus M anipulation \setminus\ *-----------------------
FoamFile
\mathcal{L}version 2.0;
  version 2.0,<br>format ascii;<br>class dictionary;
  object blockMeshDict;
₹.
```
convertToMeters 0.1:

vertices  $(0 0 0)$  $(1 \ 0 \ 0)$  $(1 \ 1 \ 0)$  $(0, 1, 0)$  $(0 0 0.1)$  $(1 \ 0 \ 0.1)$  $(1 \ 1 \ 0.1)$  $(0, 1, 0, 1)$  $\mathcal{E}$ 

Nagłówek OpenFOAM (na dalszych slajdach będzie pomijany).

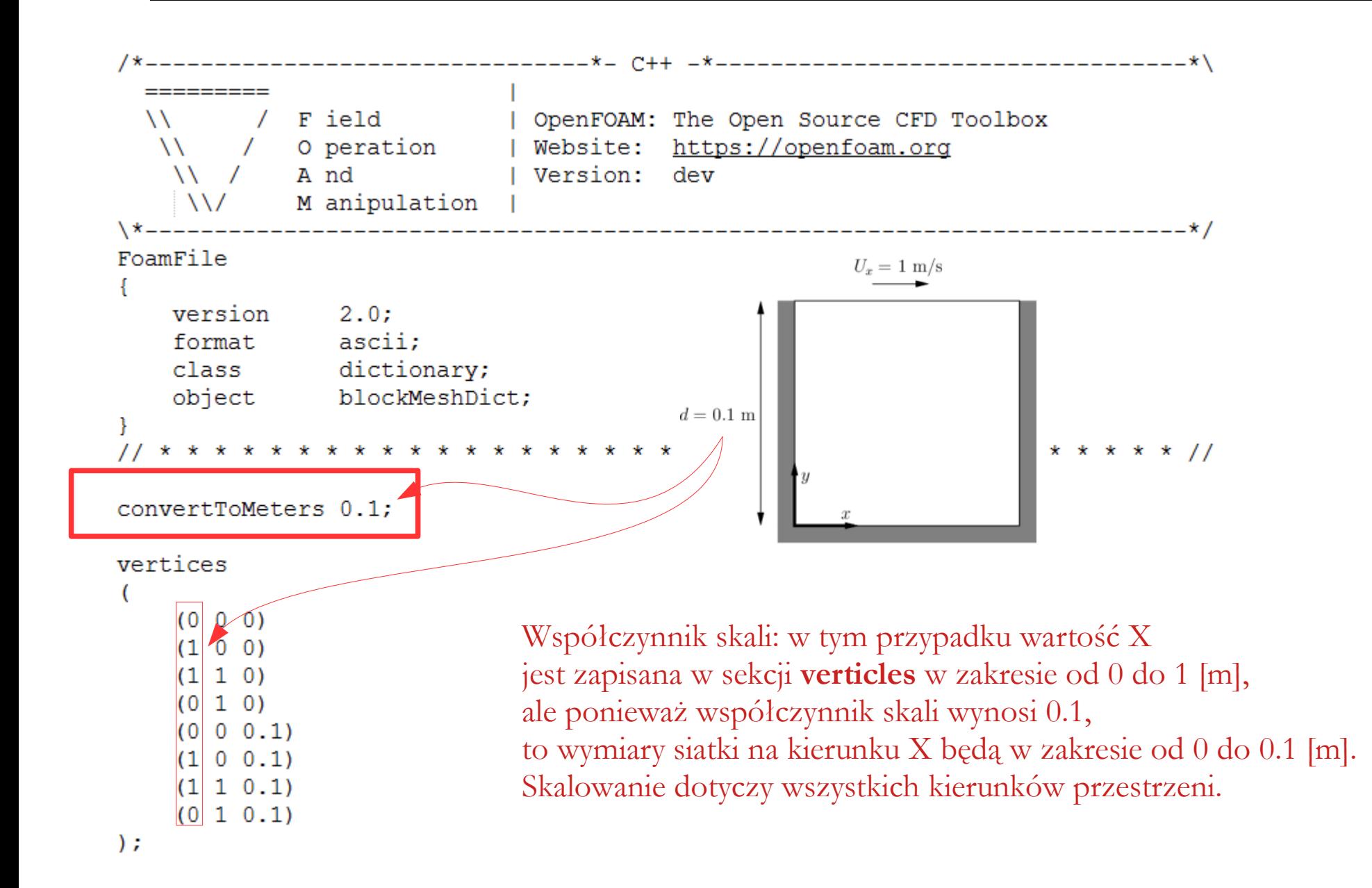

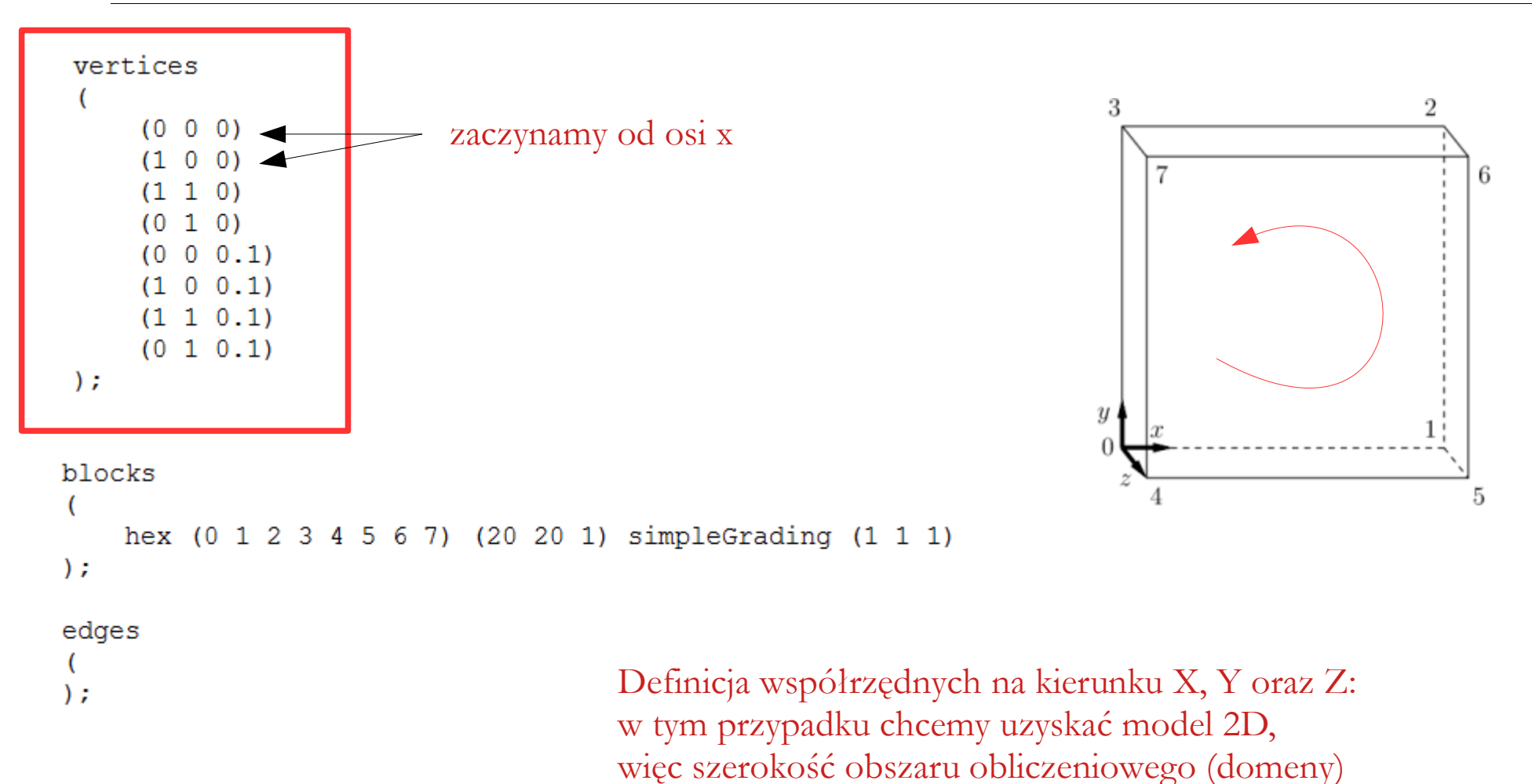

jest mała w stosunku do pozostałych wymiarów.

Punkty numeruje się zaczynając od 0.

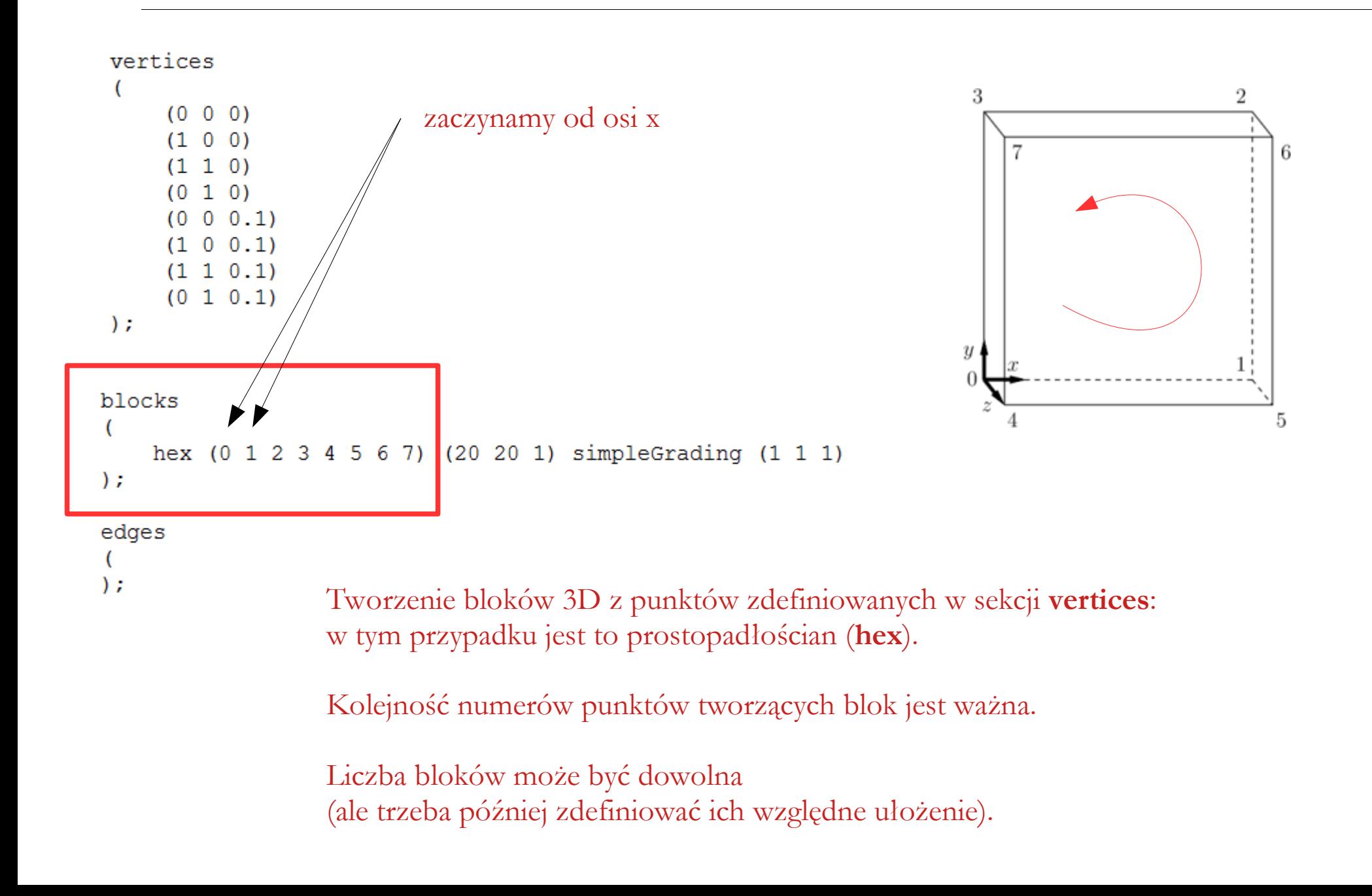

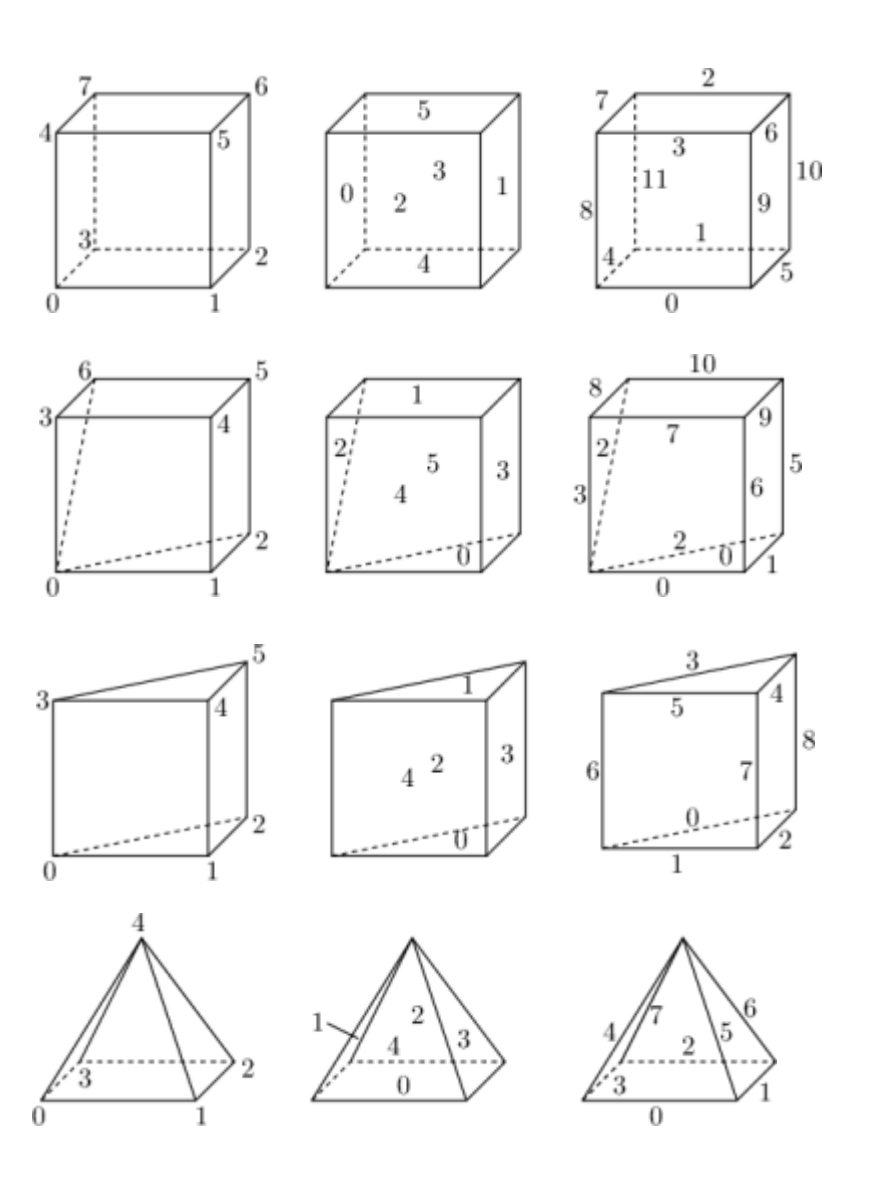

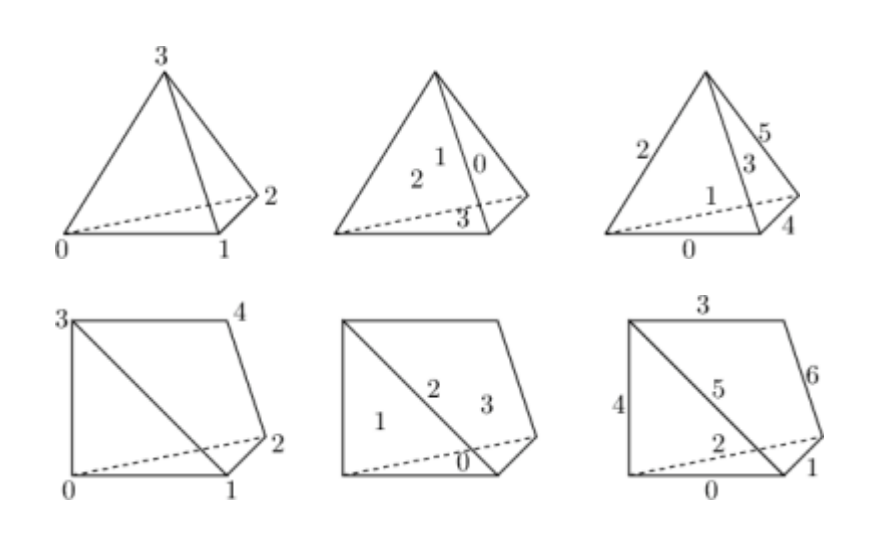

#### Typy bloków 3D:

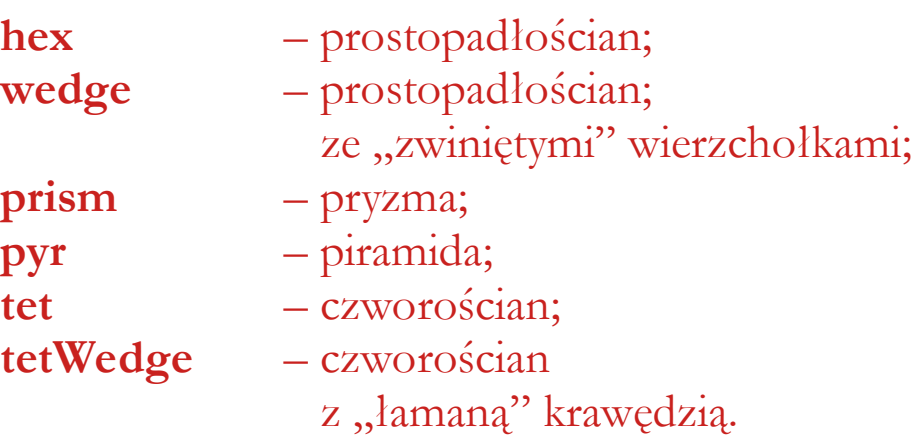

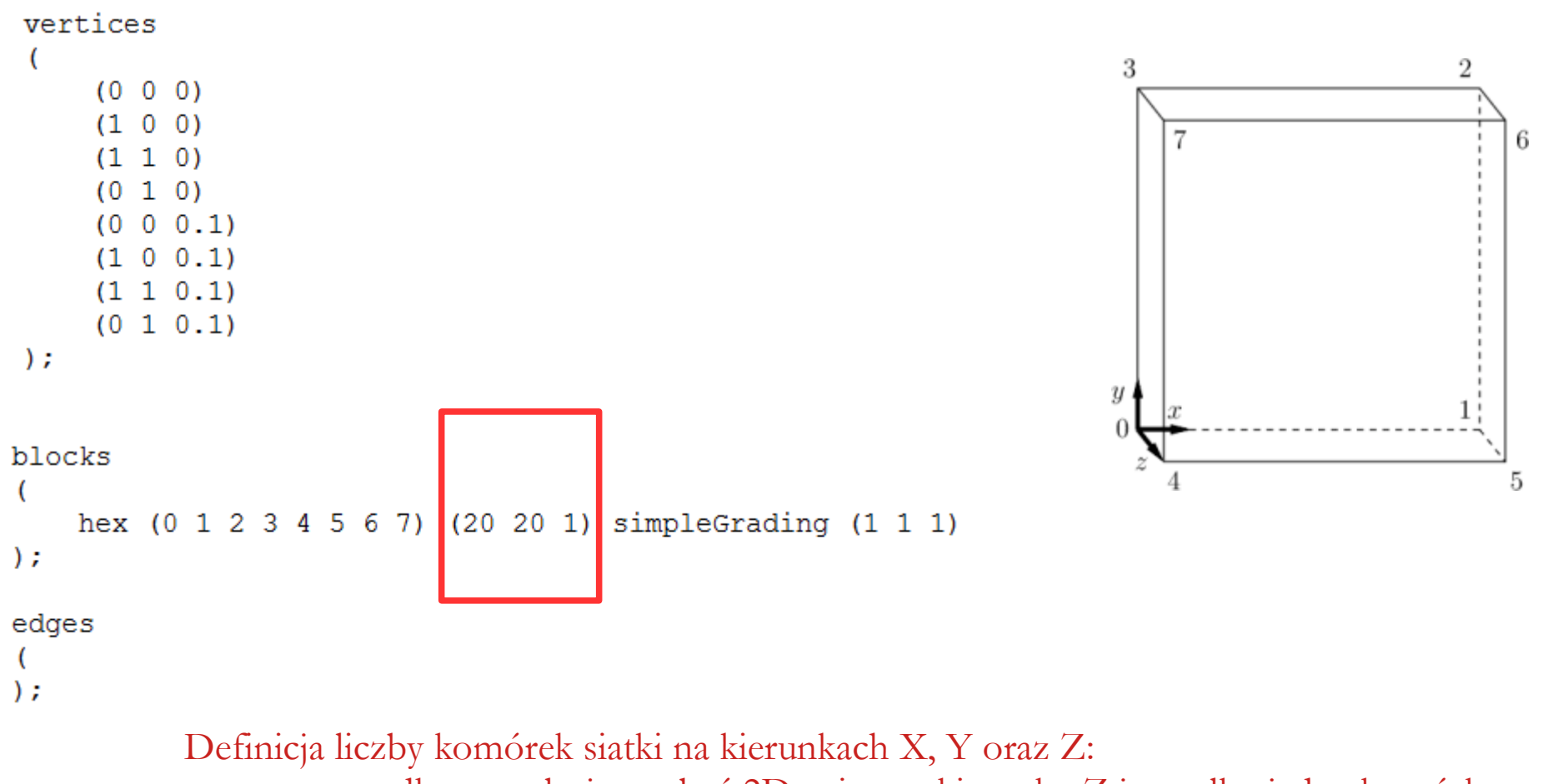

w tym przypadku symulacja ma być 2D, więc na kierunku Z jest tylko jedna komórka.

Zdefiniowana siatką jest tzw. siatką strukturalną.

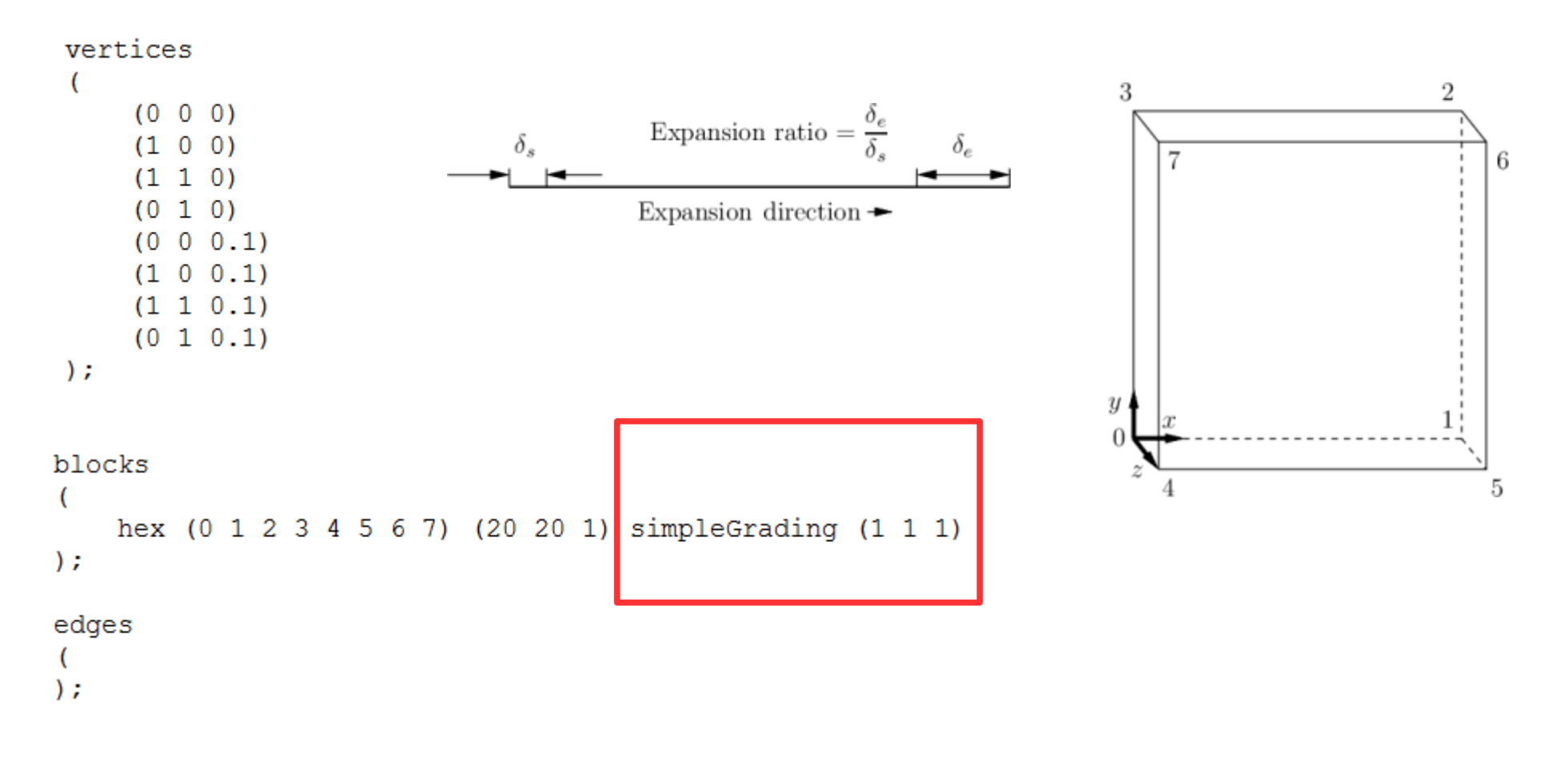

Definicja stopnia równomierności siatki: w tym przypadku wszystkie komórki na każdym kierunku będą miały taki sam rozmiar.

Liczby mogą być mniejsze od jedności (zagęszczanie w kierunku malejących wartości danej osi) lub większe od jedności (zagęszczanie w kierunku rosnących wartości danej osi).

**Cavity – geometria (blockMeshDict)**

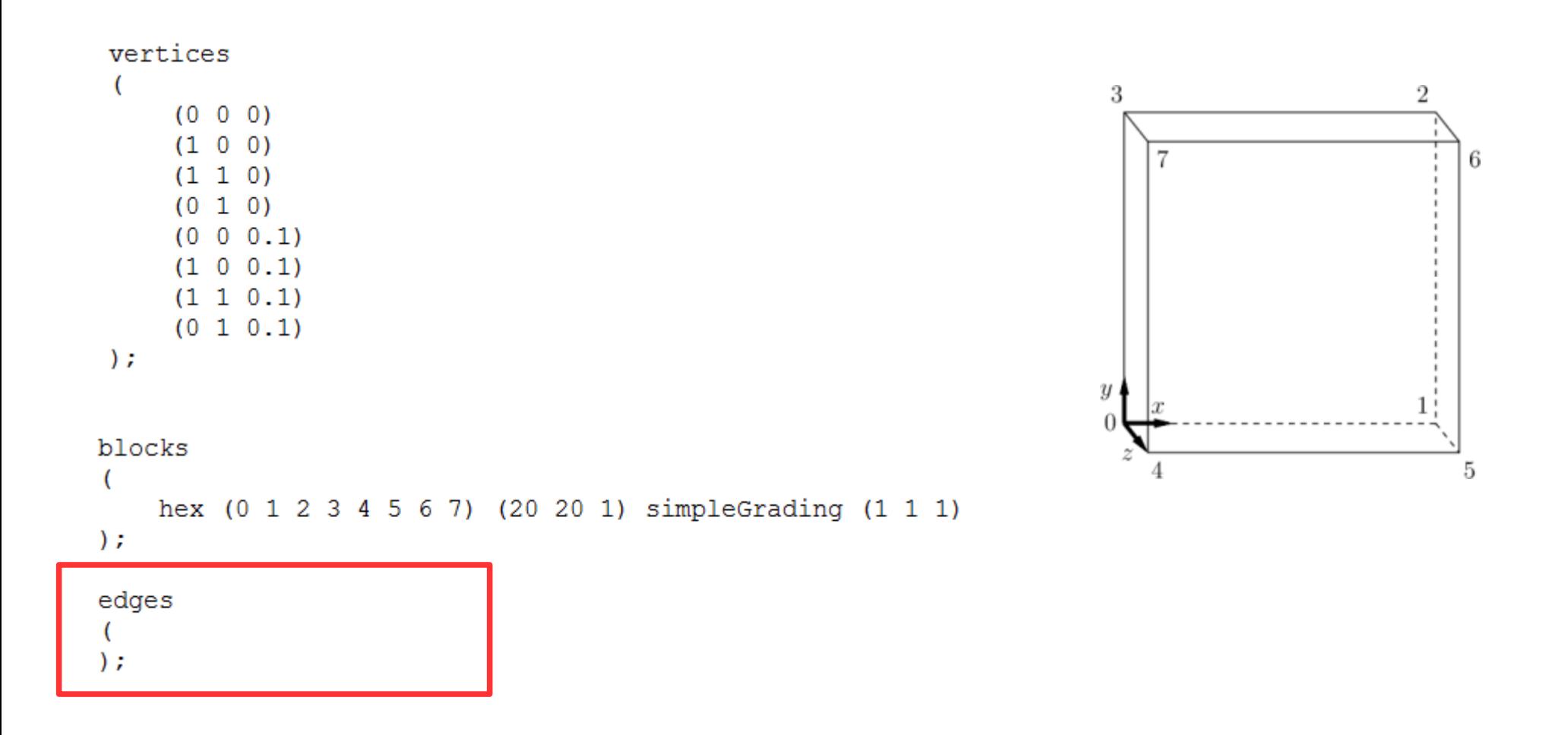

Sekcja umożliwiająca zdefiniowanie krawędzi innych niż prostoliniowe. Dostępne opcje to: **arc**, **simpleSpline**, **polyLine**, **polySpline**, **line**.

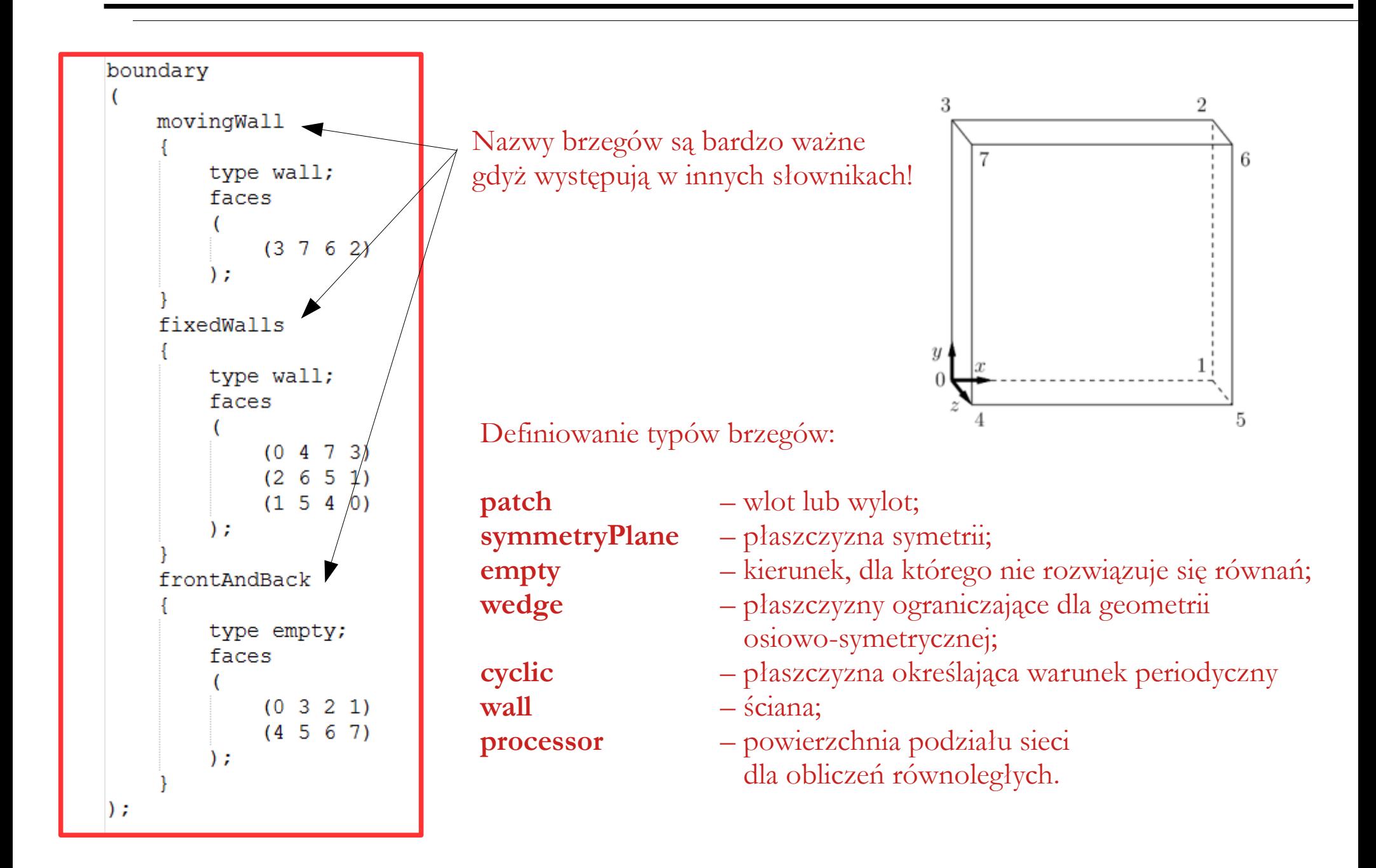

**Cavity – geometria (blockMeshDict)**

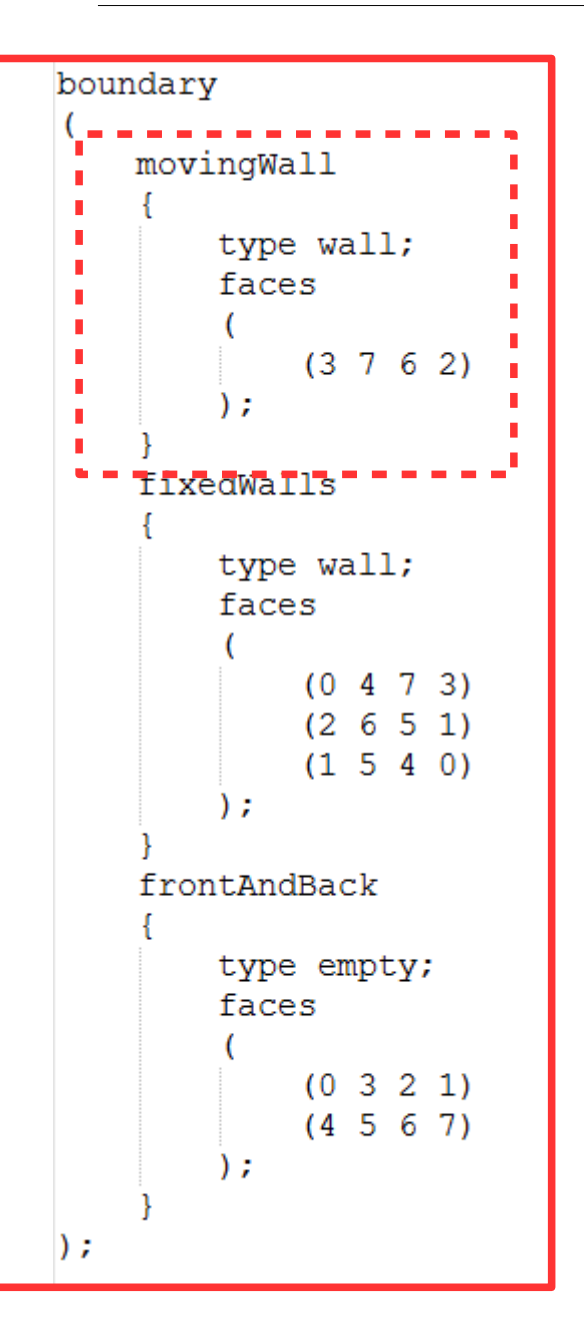

Kolejność węzłów tworzących poszczególne powierzchnie jest bardzo ważna: patrząc z wnętrza bloku na daną powierzchnię stosujemy regułę prawej ręki.

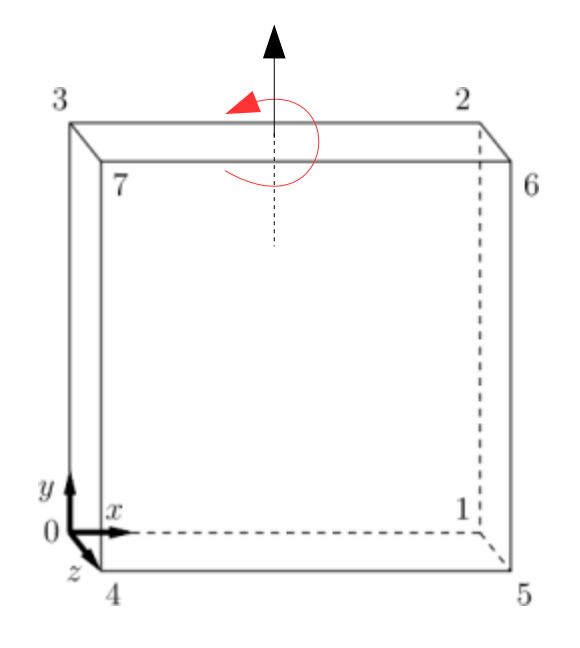

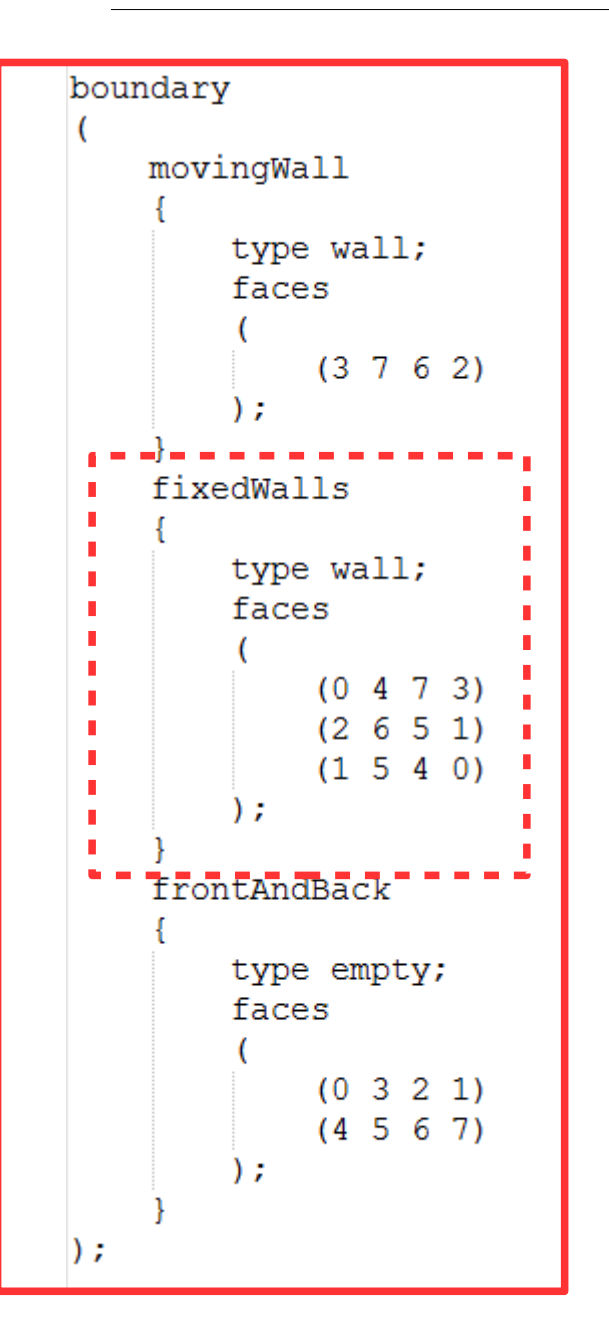

Kolejność węzłów tworzących poszczególne powierzchnie jest bardzo ważna: patrząc z wnętrza bloku na daną powierzchnię stosujemy regułę prawej ręki.

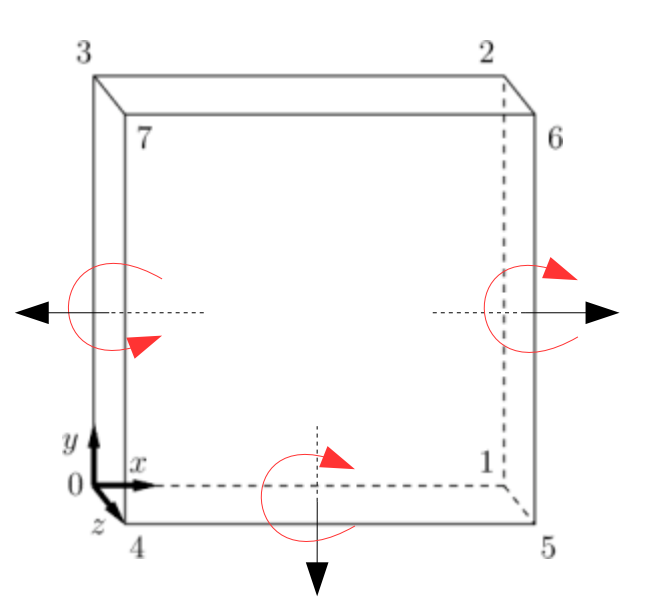

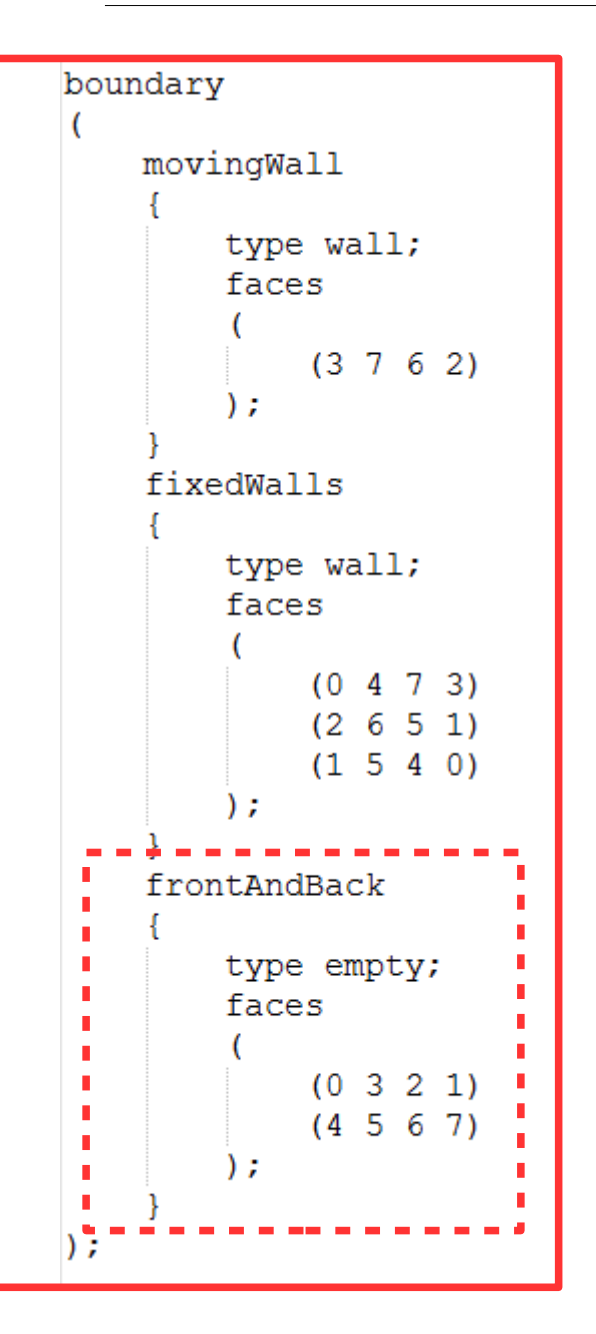

3 2 6  $\boldsymbol{y}$ 5

Typ **empty** oznacza, że dla danego kierunku (muszą być zawsze dwie ściany typu **empty** leżące naprzeciw siebie) nie będą rozwiązywane równania. W tym przypadku model 3D staje się modelem dwuwymiarowym.

Można zadać dwie pary ścian typu **empty**, aby uzyskać model jednowymiarowy.

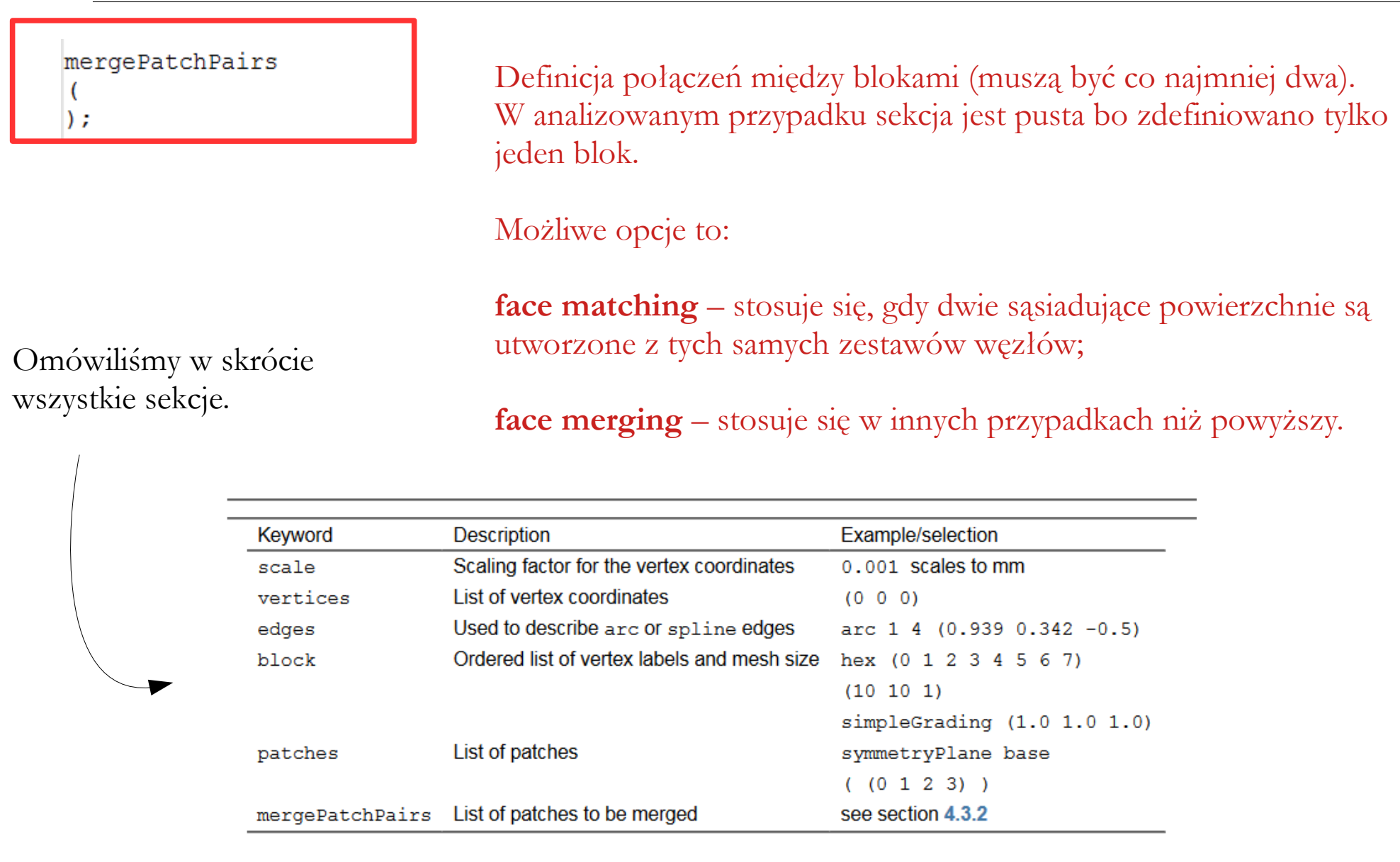

Table 4.2: Keywords used in blockMeshDict.

## **Cavity – warunki początkowe i brzegowe (p)**

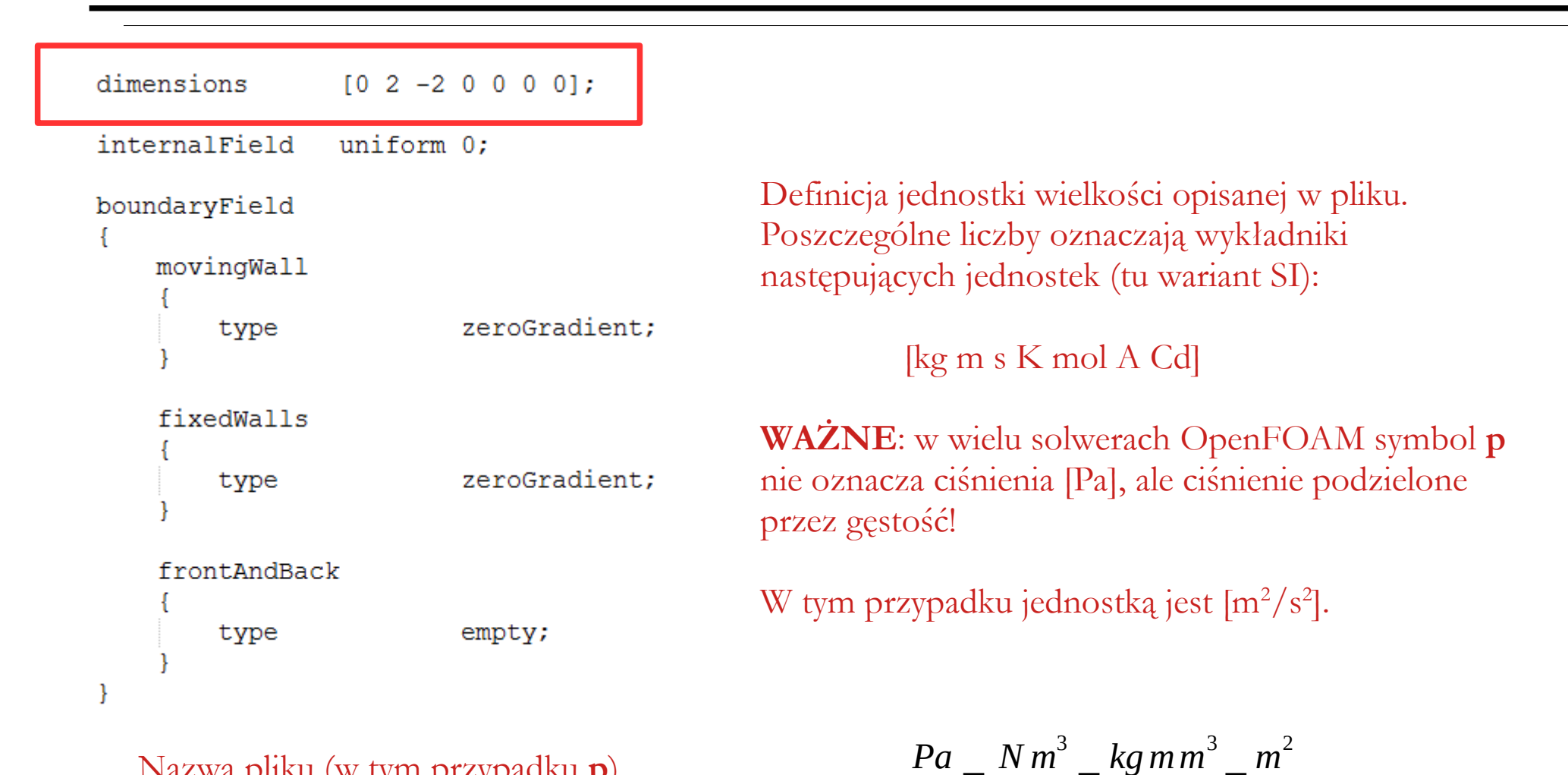

*kg*

=

 $m^2$ *kg* 

=

 $s^2 m^2 kg$ 

=

*s* 2

*m* 3

Nazwa pliku (w tym przypadku **p**) informuje, jakie pole skalarne lub wektorowe jest w nim opisane.

W przykładzie pominięto nagłówek pliku.

## **Cavity – warunki początkowe i brzegowe (p)**

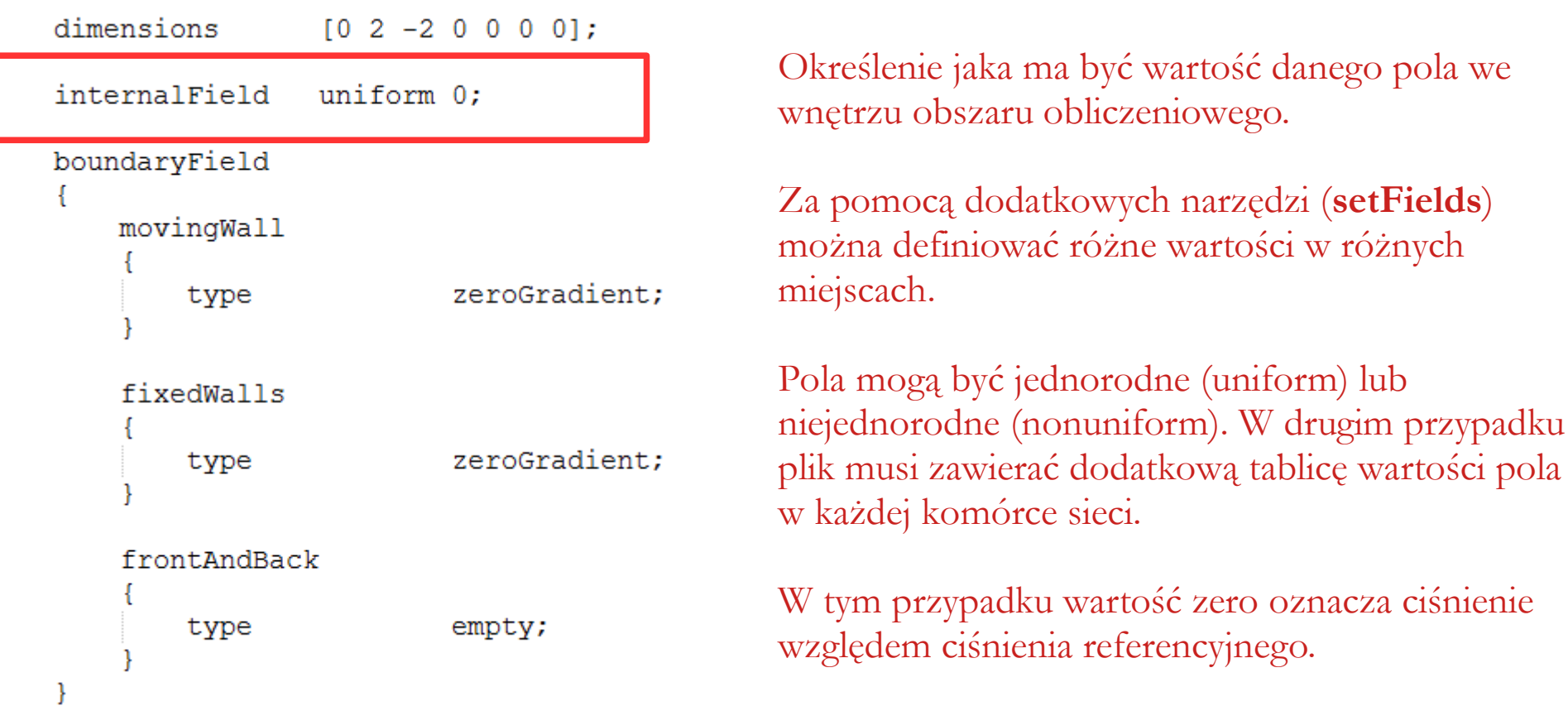

W solwerach nieściśliwych zasadniczo nie podaję się gęstości – jedynym parametrem materiałowym jest kinematyczny współczynnik lepkości. Aby obliczyć rzeczywiste ciśnienie statyczne należy pomnożyć ciśnienie wyliczane przez solwer (p\*) przez gęstość płynu określoną dla tej samej temperatury, co kinematyczny współczynnik lepkości. Do wyniku należy dodać ciśnienie odniesienia, np. ciśnienie atmosferyczne.

$$
p = p^* \cdot \rho + p_{ref}
$$

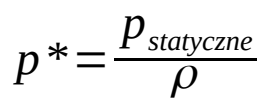

## **Cavity – warunki początkowe i brzegowe (p)**

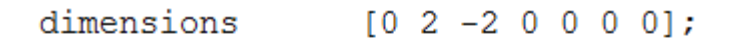

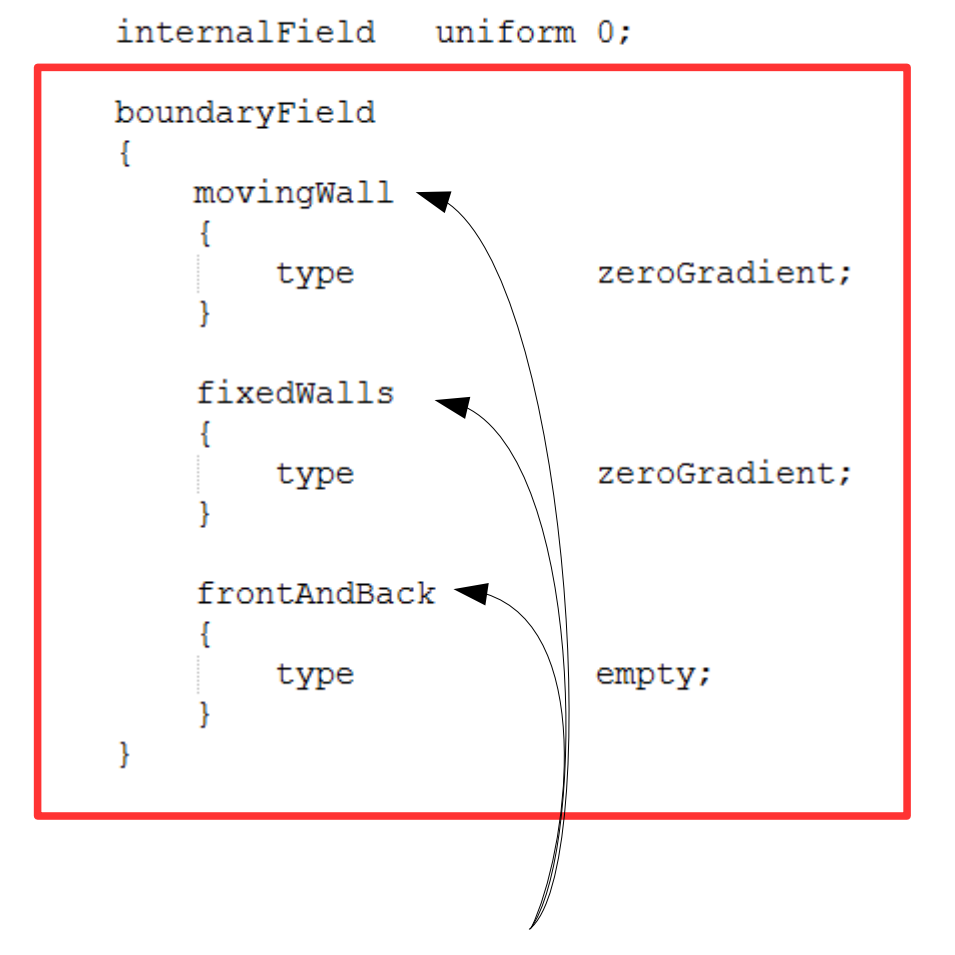

Definicja rodzajów warunków brzegowych.

W OpenFOAM istnieje około 70 rodzajów warunków brzegowych! Można je poznać czytając dokumentację i analizując oficjalne przykłady.

Warunek **zeroGradient** oznacza, że na brzegu nie może istnieć strumień danej wielkości (jest to warunek brzegowy von Neumanna).

Warunek **empty** oznacza, że na danym kierunku nie będą rozwiązywane równania.

Nazwy brzegów muszą być zgodne z nazwami zdefiniowanymi w słowniku **blockMeshDict**!

## **Cavity – warunki początkowe i brzegowe (U)**

```
dimensions
                 [0 1 - 1 0 0 0 0];internalField
                uniform (0 0 0);
                                              Definicja jednostki wielkości opisanej w pliku.
boundaryField
                                              Poszczególne liczby oznaczają wykładniki 
    movingWall
                                              następujących jednostek (tu wariant SI):
                         fixedValue:
        type
                                                        [kg m s K mol A Cd]
        value
                         uniform (1\ 0\ 0);
                                              W tym przypadku jednostką jest [m/s].
    fixedWalls
                         noSlip;
        type
    frontAndBack
        type
                         empty;-}
```
Nazwa pliku (w tym przypadku **U**) informuje, jakie pole skalarne lub wektorowe jest w nim opisane.

W przykładzie pominięto nagłówek pliku.

## **Cavity – warunki początkowe i brzegowe (U)**

```
dimensions
                [0 1 -1 0 0 0 0];internalField
                uniform (0 0 0);
                                            Określenie jaka ma być wartość danego pola we 
boundaryField
                                             wnętrzu obszaru obliczeniowego.
   movingWall
                                            Ponieważ w tym przypadku chodzi o pole 
        type
                        fixedValue:
                                            wektorowe, należy podać trzy wartości, 
                        uniform (1 0 0);value
                                            odpowiednio dla kierunku X, Y oraz Z.fixedWalls
                        noSlip;
        type
    frontAndBack
        type
                        empty;}
```
## **Cavity – warunki początkowe i brzegowe (U)**

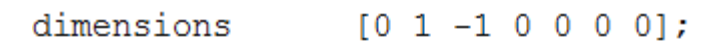

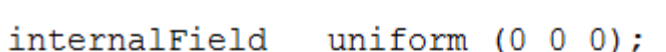

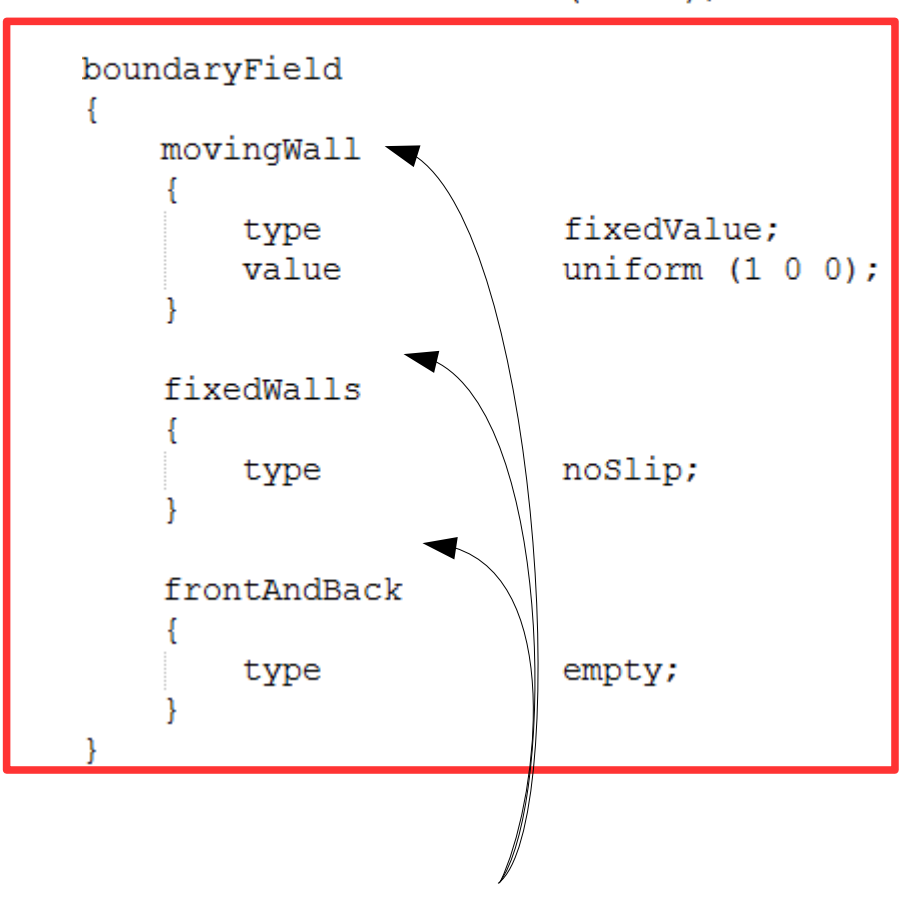

Nazwy brzegów muszą być zgodne z nazwami zdefiniowanymi w słowniku **blockMeshDict**!

Definicja rodzajów warunków brzegowych.

Warunek **fixedValue** oznacza niezmienną w czasie wartość liczbową. Wartość ta może być stała dla wszystkich komórek brzegu (uniform) lub zmienna (nonuniform). W tym przypadku składowa X wektora prędkości jest równa 1 [m/s] (pozostałe składowe są równe zeru).

Warunek **noSlip** oznacza, że na brzegu nie ma poślizgu.

Warunek **empty** oznacza, że na danym kierunku nie będą rozwiązywane równania.

Użyty w przykładzie solwer (**icoFoam**) wymaga zdefiniowania tylko dwóch pól (słowników w podkatalogu 0): ciśnienia (**p**) i prędkości (**U**).

#### **Cavity – rodzaj medium (transportProperties)**

```
___________
\\\\\/Field | OpenFOAM: The Open Source CFD Toolbox<br>\\\\/ Operation | Website: https://openfoam.org
 \\ / And | Version: dev
 \chi * _ _ _ _ _ _ _ _ _ _ _
FoamFile
 version 2.0:
 format ascii;
 class dictionary;
  location "constant";
 object transportProperties;
[0 2 -1 0 0 0 0] 0.01;nu
```
Użyty w przykładzie solwer (**icoFoam**) wymaga podania jedynie kinematycznego współczynnika lepkości modelowanego płynu  $[m^2/s]$ . Współczynnik ten definiuje się w słowniku **transportProperties** znajdującym się w katalogu **constant**.

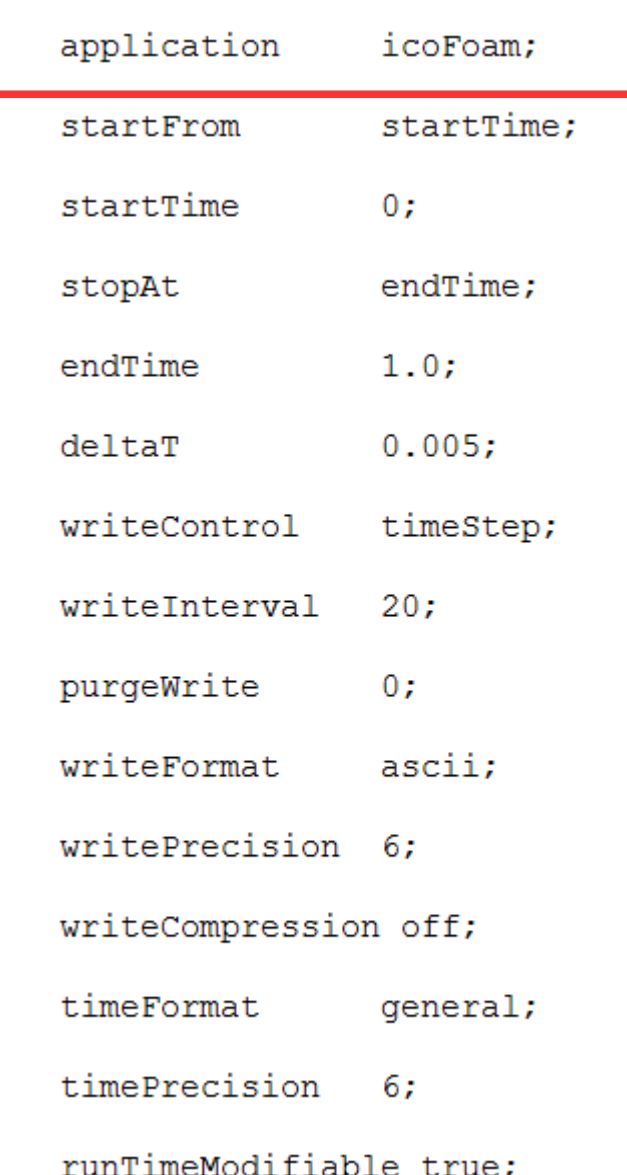

Nazwa użytego solwera. Nazwa ta jest używana podczas uruchamiania obliczeń z poziomu terminala systemu operacyjnego.

**icoFoam** – niestacjonarne i nieściśliwe przepływy laminarne cieczy niutonowskich.

**UWAGA**: słowo "solwer" może oznaczać dwie rzeczy:

- program, który się uruchamia aby przeprowadzić obliczenia (tu. **icoFoam**);
- metodę rozwiązywania układu równań liniowych.

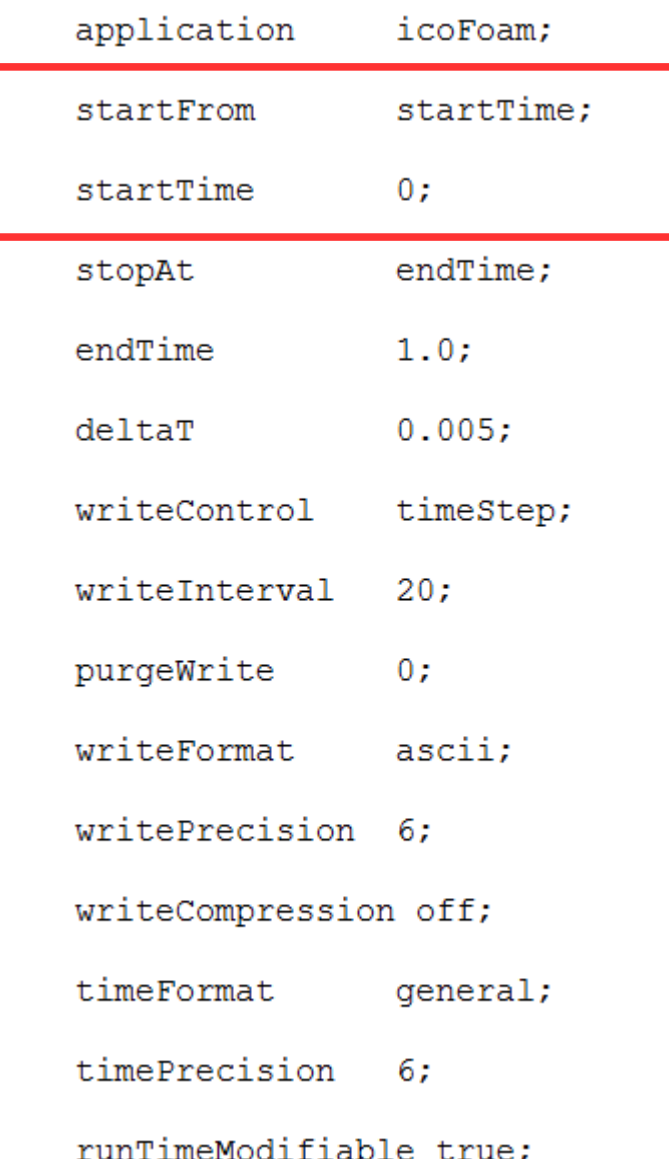

Informacja o czasie rozpoczęcia obliczeń (lub w przypadku solwerów stacjonarnych o numerze iteracji).

W tym przypadku wskazany jest konkretny czas równy 0. Oznacza to, że podczas uruchamiania obliczeń wartości niezbędnych pól skalarnych i wektorowych pobrane zostaną z podkatalogu o nazwie 0.

#### Możliwe opcje to:

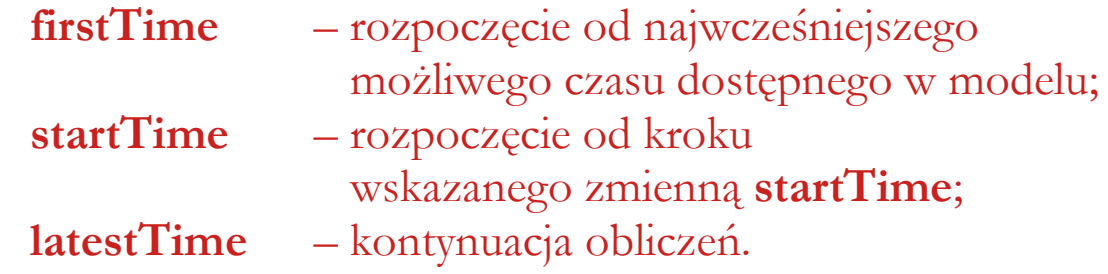

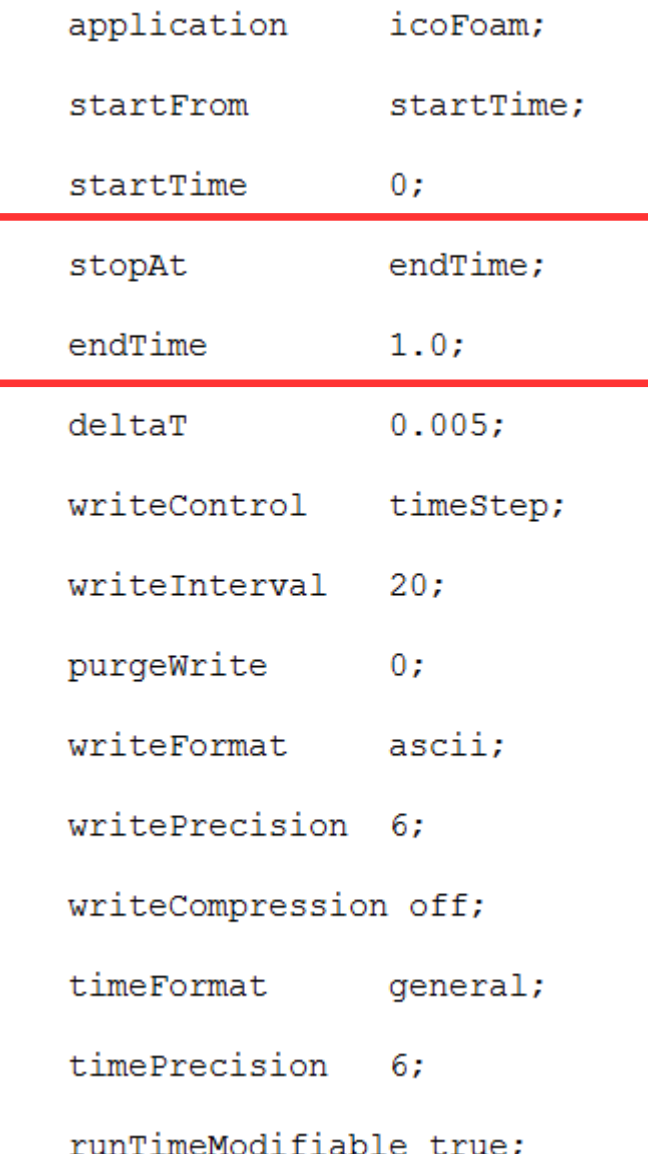

Informacja o czasie zakończenia obliczeń (lub w przypadku solwerów stacjonarnych o numerze iteracji).

W tym przypadku modelowana będzie 1 sekunda przepływu (**icoFoam** to solwer niestacjonarny, więc liczby wskazane jako **startTime** oraz **endTime** oznaczają czas).

Możliwe opcje to:

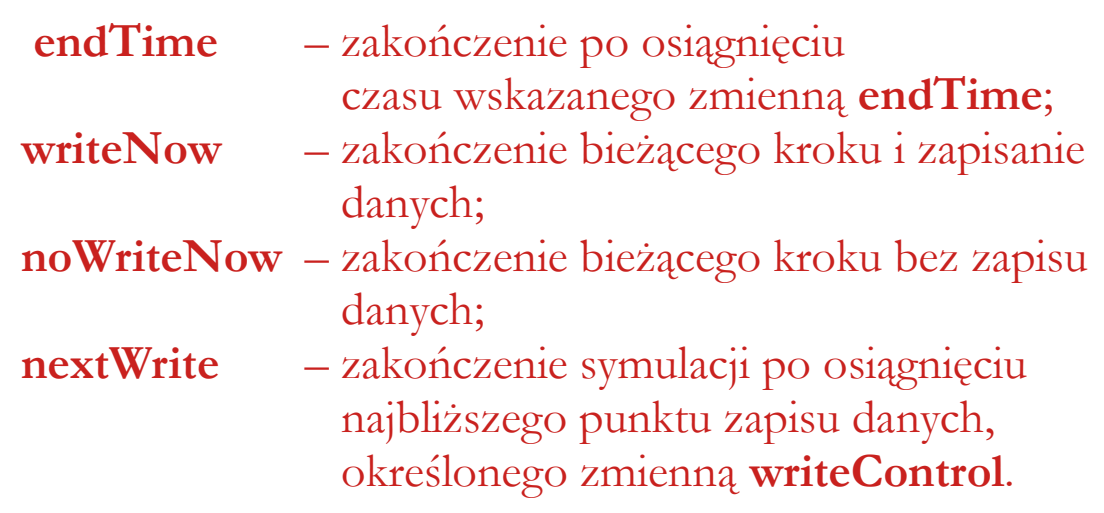

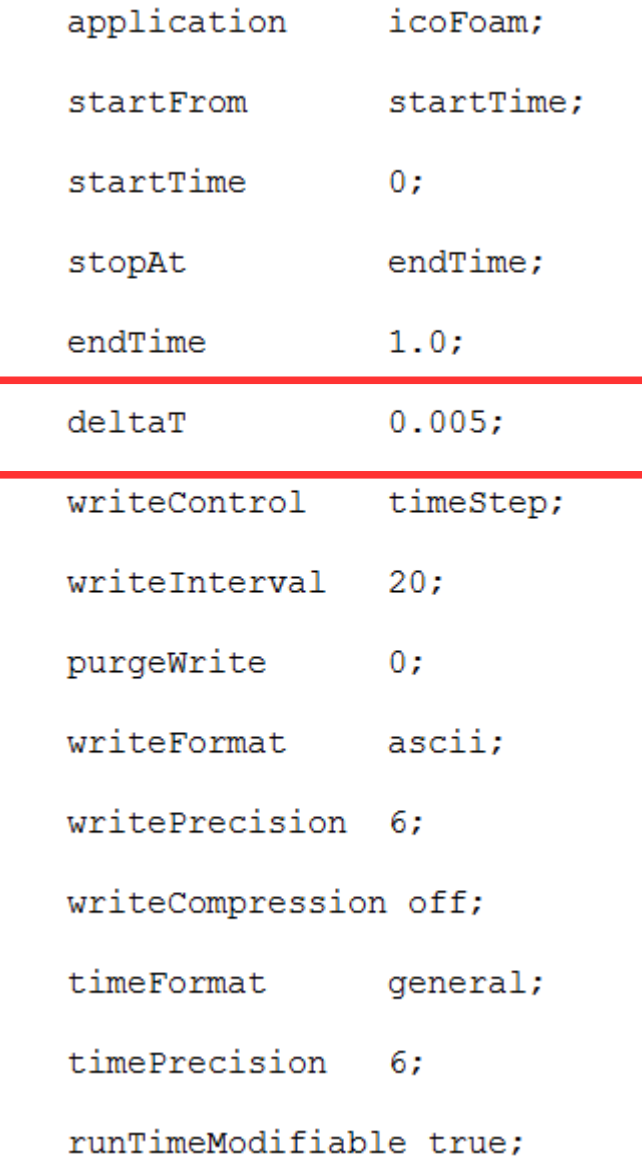

Krok czasowy symulacji.

Wartość kroku czasowego musi zapewniać spełnienie warunku CFL < 1.

#### **Warunek Couranta–Friedrichsa–Lewy'ego**

(warunek CFL) – warunek zbieżności numerycznych metod rozwiązywania pewnych równań różniczkowych cząstkowych (zwłaszcza równań hiperbolicznych). Pojawia się przy analizie stabilności jawnych metod numerycznych dla zagadnień zależnych od czasu (lub równoważnych im):

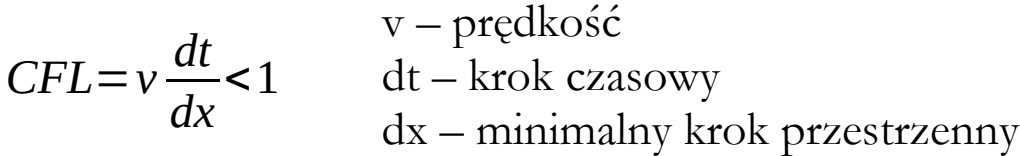

Wartość liczby CFL wyświetlana jest podczas obliczeń – jeżeli obliczenia przerwą się, to należy sprawdzić, czy warunek jest spełniony.

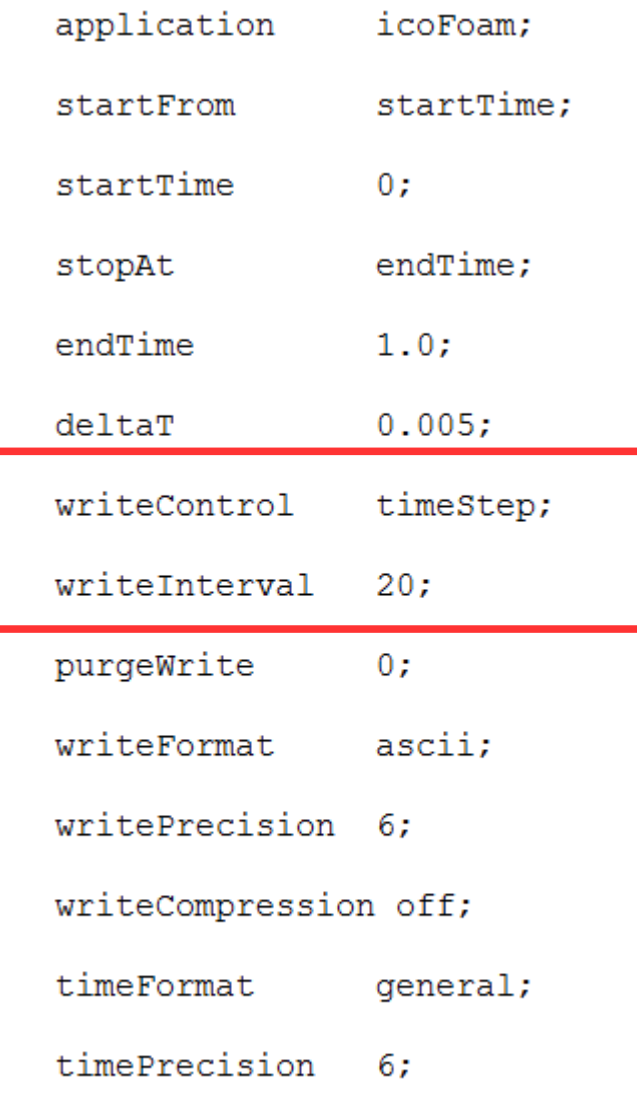

runTimeModifiable true:

Definicja częstotliwości zapisywania danych.

W tym przypadku użyto opcji **timeStep**, co oznacza, że dane będą zapisywane co 20 kroków czasowych. Liczbę kroków czasowych pomiędzy kolejnymi zapisami danych określa zmienna **writeInterval**.

#### Możliwe opcje to:

**runTime** – zapis co n sekund;

- **timeStep** zapis co n kroków czasowych;
	-
- **adjustableRunTime** wariant dla obliczeń ze zmiennym krokiem czasowym;
- **cpuTime** zapis zależny od czasu procesora;
- **clockTime** zapis zależny od czasu rzeczywistego.

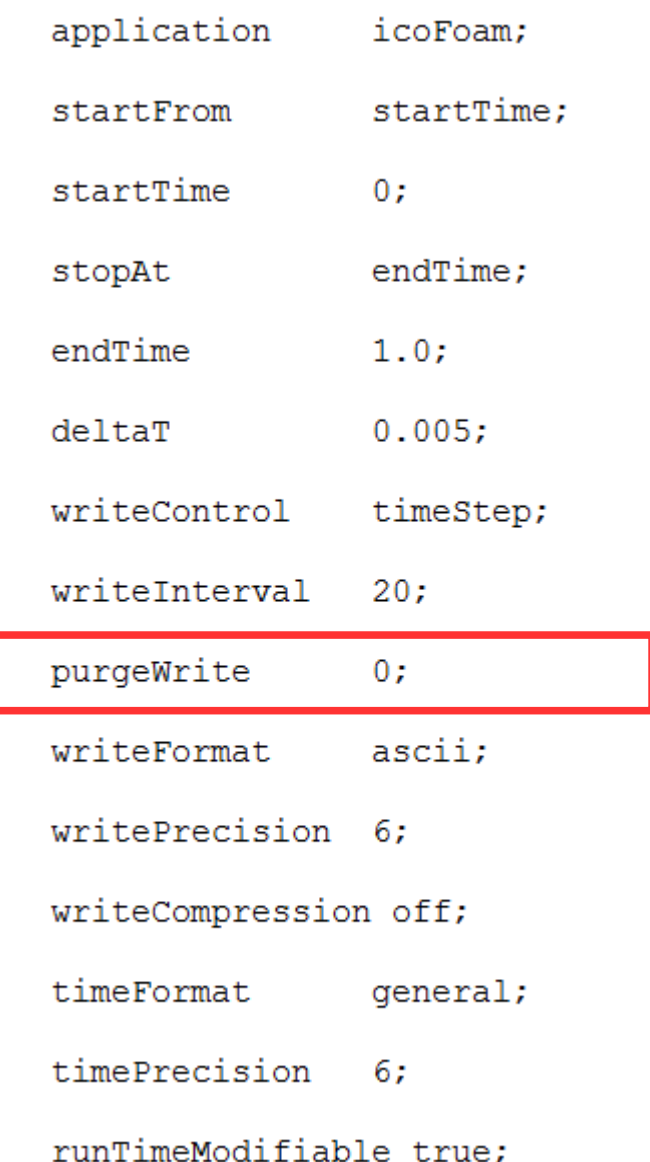

Definicja maksymalnej liczby podkatalogów czasowych w modelu. Jeśli symulacja osiągnie zadeklarowaną liczbę katalogów, a obliczenia będzie przebiegać dalej, to w takim przypadku najstarsze katalogi będą na bieżąco kasowane. Wartość 0 oznacza, że nie ma ograniczenia, co do liczby katalogów.

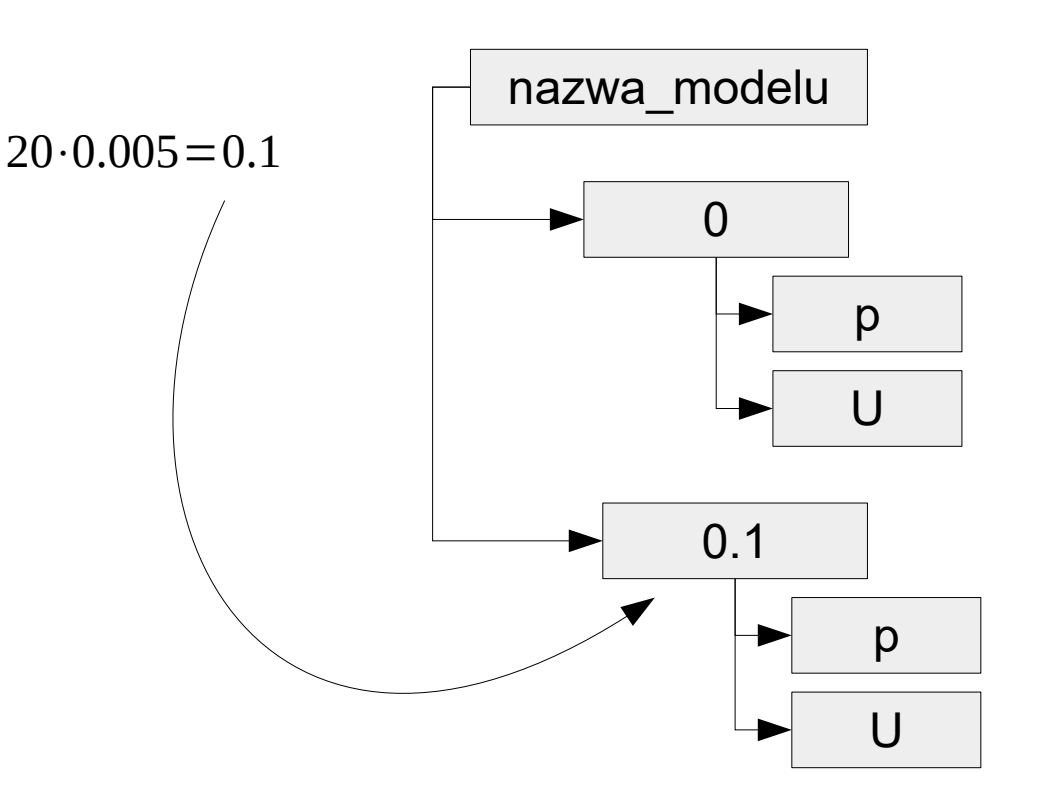

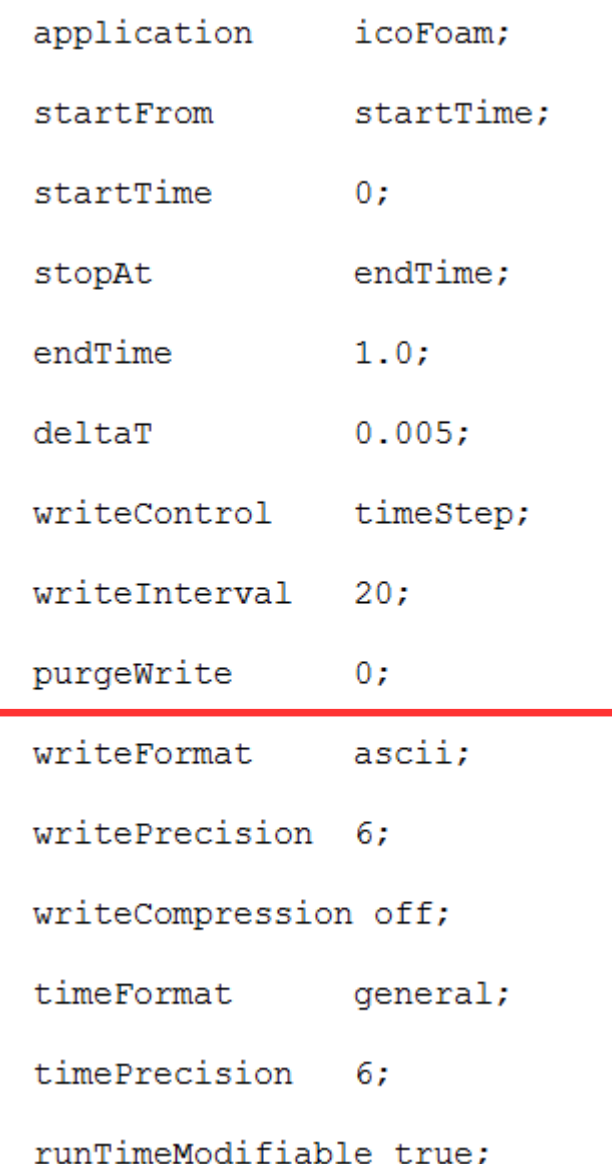

Definicja rodzaju plików wynikowych. Możliwe opcje to **ascii** lub **binary**.

Definicja formatu zapisu wartości pól skalarnych i wektorowych – domyślnie jest 6 pozycji za znakiem separatora.

Definicja kompresji danych wynikowych. Możliwe opcje to: **uncompressed** oraz **compressed**. W drugim przypadku zastosowany będzie format gzip.

Definicja formatu zapisu czasu. Możliwe opcje to: **fixed** (postać zwykła), **scientific** (postać wykładnicza) oraz **general** (postać zwykła lub wykładnicza, w zależności od wartości).

Definicja formatu zapisu wartości czasu – domyślnie jest 6 pozycji za znakiem separatora.

Definicja, czy słowniki mają być zawsze wczytywane na początku każdego kroku czasowego. Możliwe opcje to **true** oraz **false**.

## **OpenFOAM – struktura katalogów**

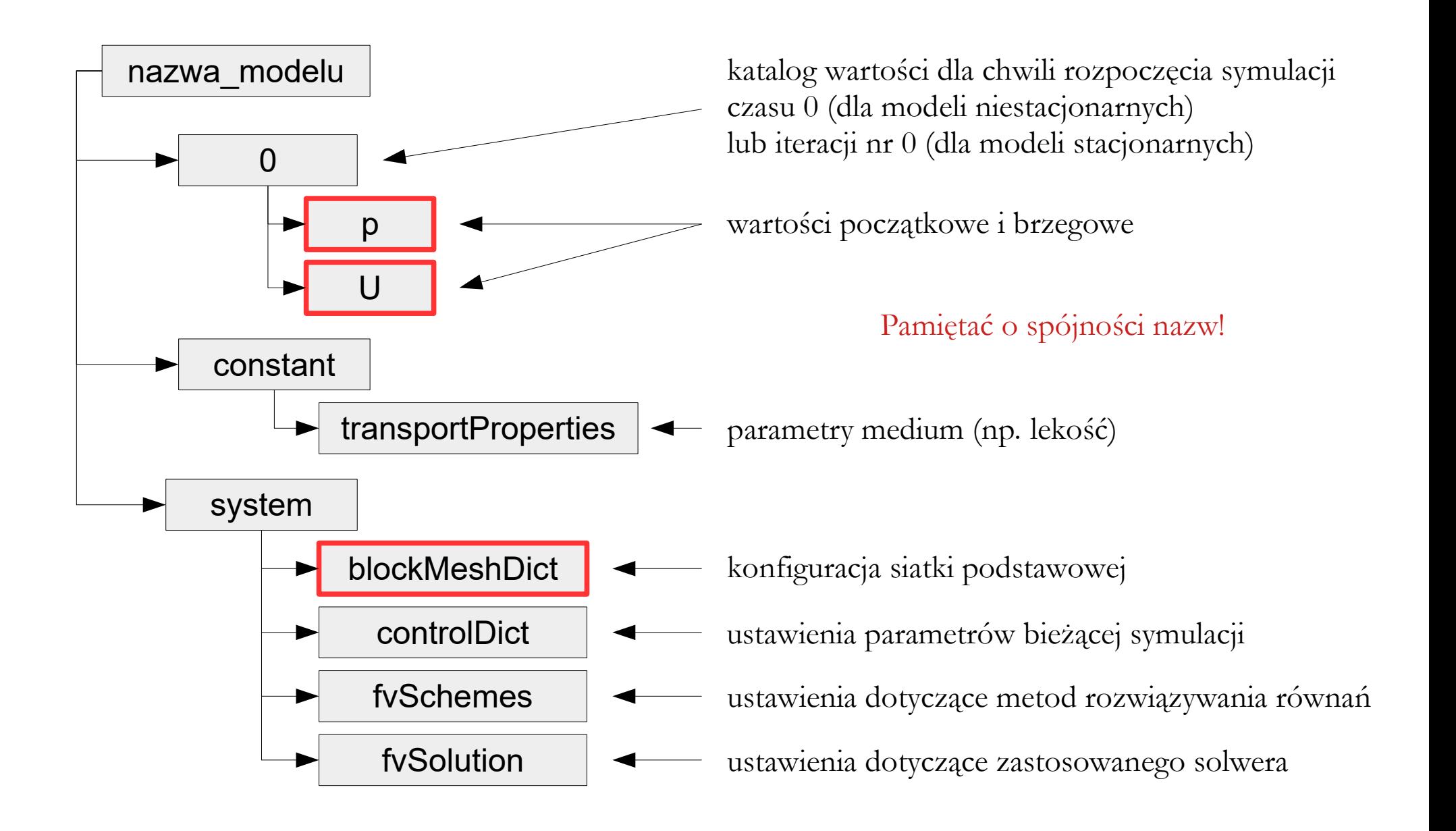

```
ddtSchemes
```
3

```
defaultEuler:
gradSchemes
                     Gauss linear:
    default
                     Gauss linear:
    grad(p)divSchemes
    default.none;
    div(\phi h i, U)Gauss linear:
\mathcal{F}laplacianSchemes
    default
                     Gauss linear orthogonal;
interpolationSchemes
    default
                     linear:
snGradSchemes
    default
                     orthogonal;
```

```
Definicja schematów numerycznych 
odpowiedzialnych za rozwiązywanie 
poszczególnych członów równań.
Ustawienia zależą od solwera użytego
w danym przypadku.
ddtSchemes – pierwsze pochodne po czasie
gradSchemes – gradient
∇
divSchemes – dywergencja
∇⋅
laplacianSchemes – laplasjan \nabla^2interpolationSchemes – interpolacja 
wartości pola na granicy komórek
snGradSchemes – interpolacja wartości 
normalnej gradientu pola na granicy komórek
```
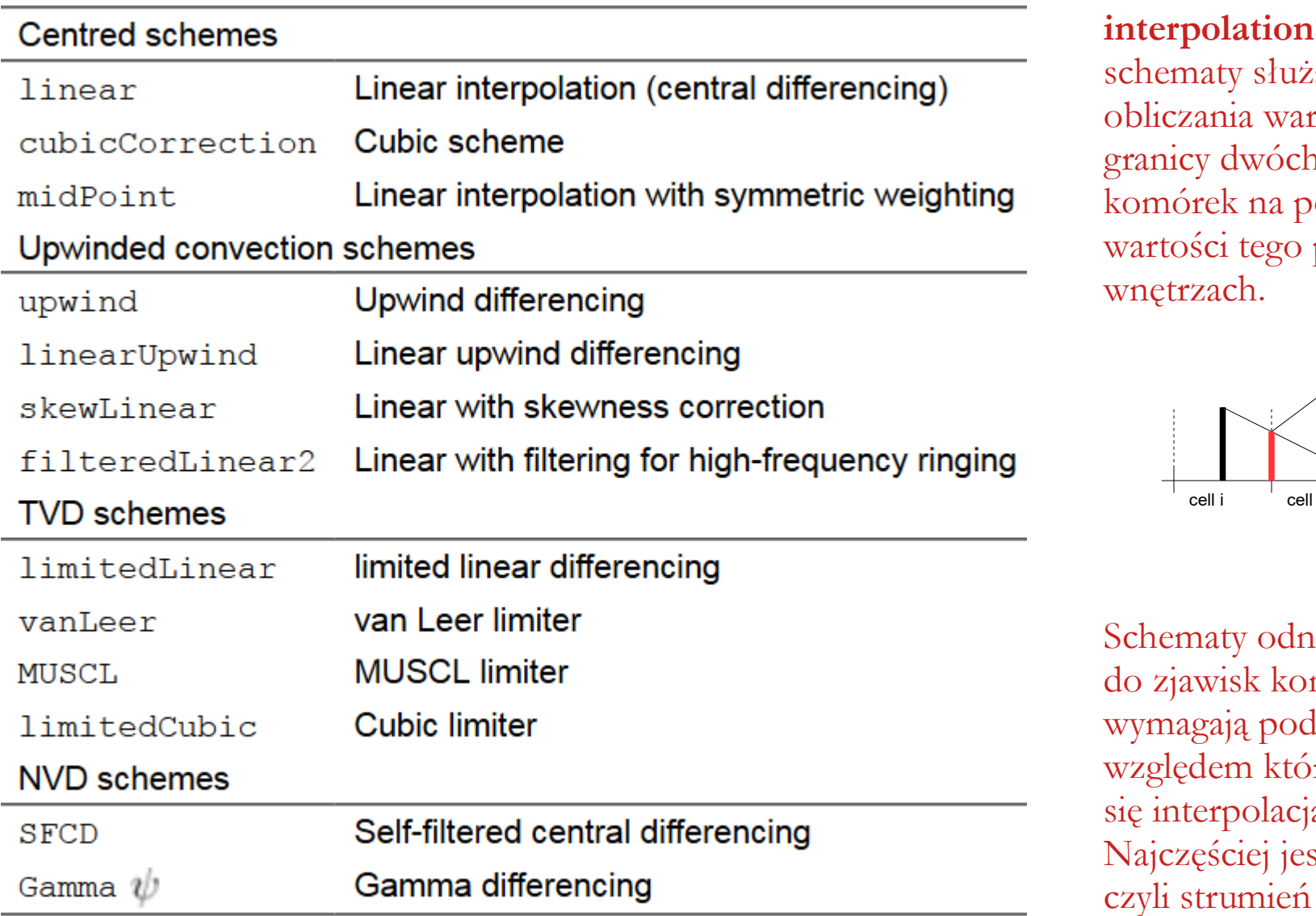

**iSchemes** –

zace do rtości pola na n sąsiednich odstawie pola w ich

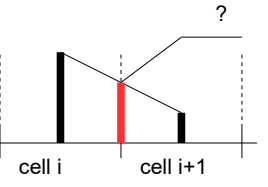

noszące się nwekcyjnych lania pola, rego odbywa się interpolacja. st to **phi**, prędkości.

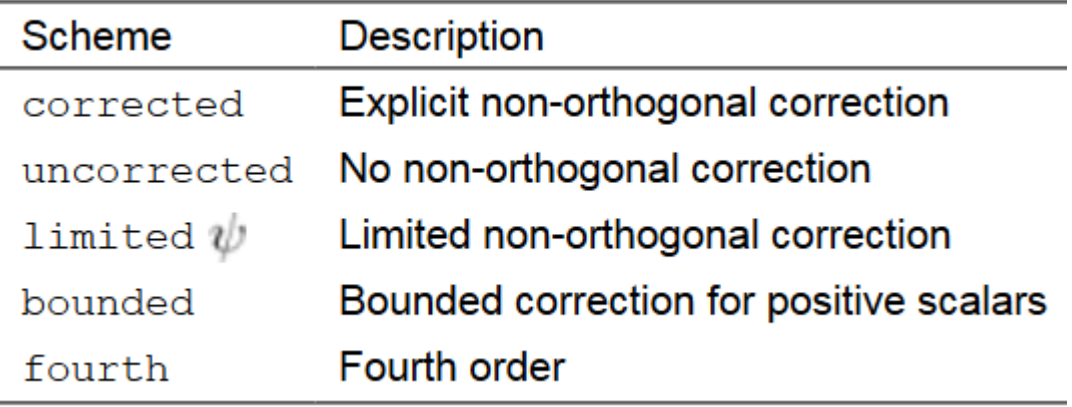

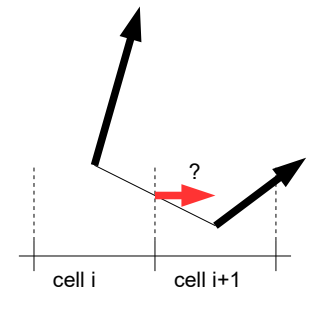

**snGradSchemes** – schematy służące do obliczania gradientu pola (w kierunku normalnym do powierzchni) na granicy dwóch sąsiednich komórek na podstawie wartości gradientu tego pola w ich wnętrzach.

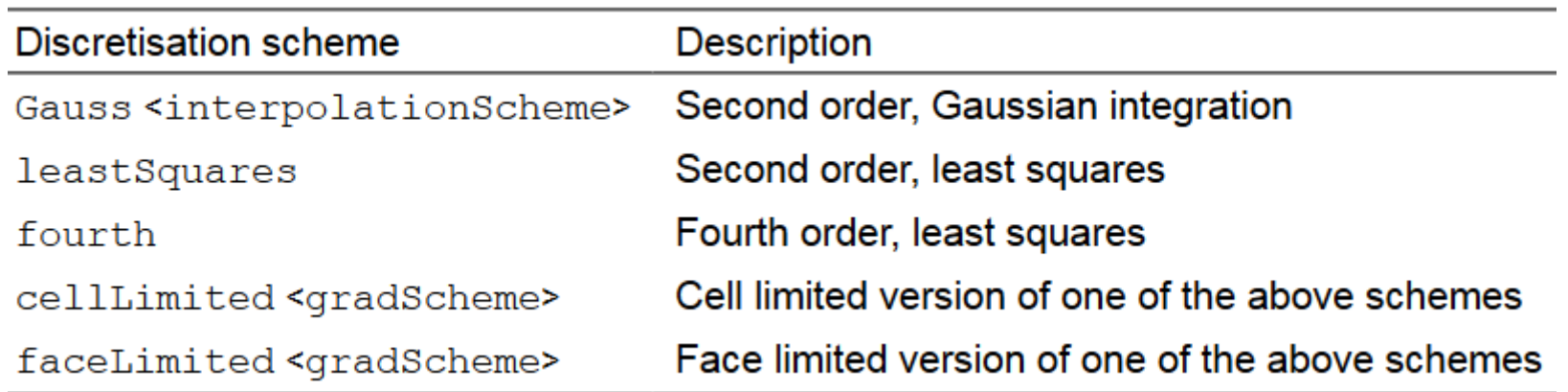

**gradSchemes** – schematy dyskretyzacji członów gradientowych.

Najczęściej najlepszym wyborem jest schemat "Gauss linear", np.:

grad(p) Gauss linear;  $\nabla(p)$ 

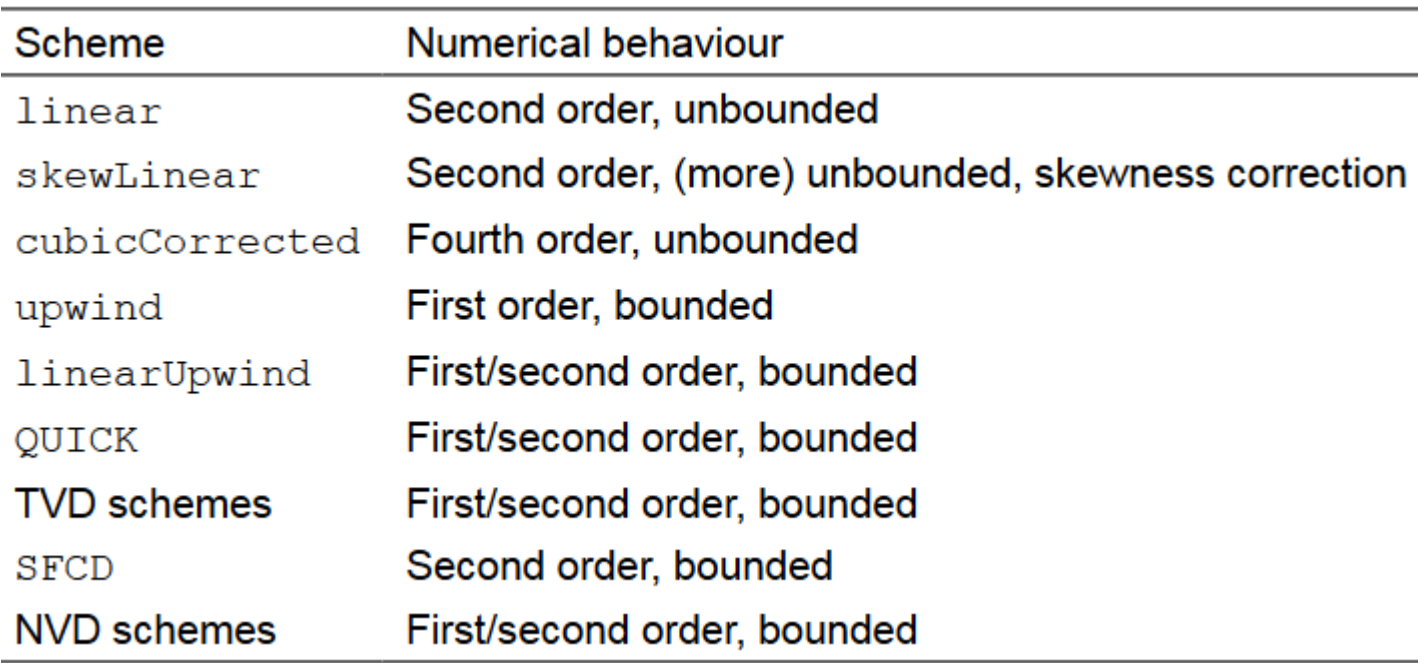

**divSchemes** – schematy dyskretyzacji członów zawierających operator dywergencji.

W przypadku dywergencji stosuje się schemat Gaussa ze wskazaniem metody interpolacji (dostępne opcje w tabeli powyżej), np.

div(phi,U) Gauss upwind;  $\nabla \cdot (\rho \ U \ U)$   $\phi = \rho \ U$ 

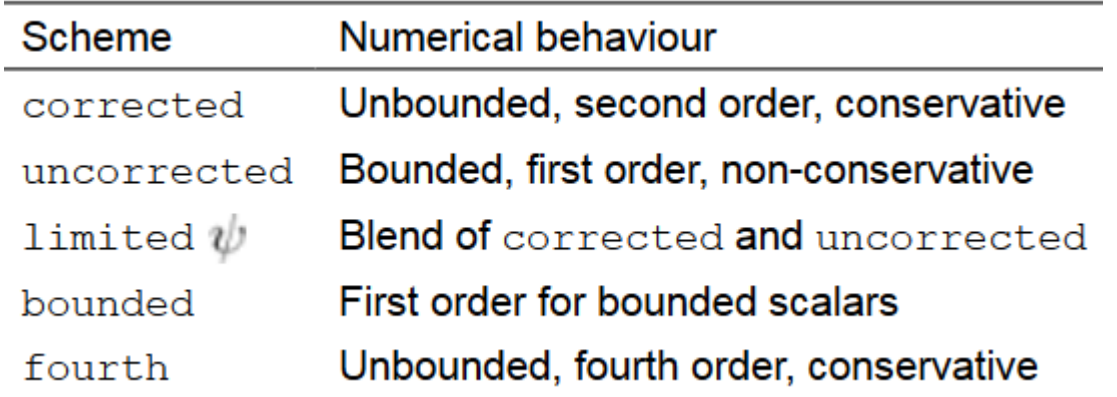

**laplacianSchemes** – schematy dyskretyzacji członów zawierających operator Laplace'a.

W przypadku operatora Laplace'a stosuje się schemat Gaussa ze wskazaniem metody interpolacji oraz metody obliczania gradientu normalnego na granicy komórek (dostępne opcje w tabeli powyżej), np.:

laplacian(nu,U) Gauss linear corrected;  $\nabla \cdot (v \nabla U)$ 

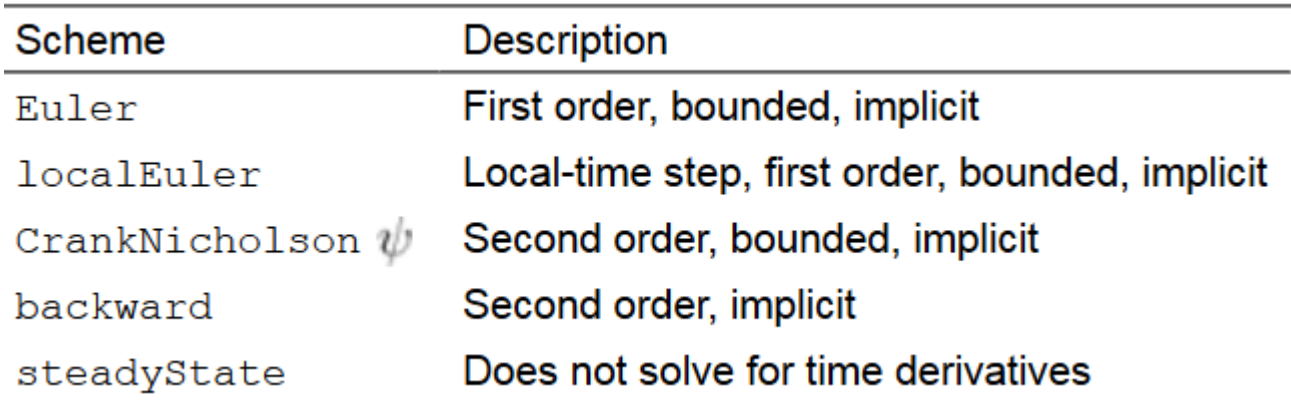

timeSchemes – schematy dyskretyzacji pierwszych pochodnych po czasie (∂/∂*t*).

Współczynnik  $\psi$  oznacza wagę między schematem Cranka-Nicholsona (  $\psi$  = 1) a schematem Eulera ( $\psi = 0$ ).

Jeżeli schemat CrankNicholson jest niestabilny, to należy zmniejszać wartość współczynnika wagowego.

Drugie pochodne po czasie mogą być definiowane w słowniku d2dt2Schemes, ale wówczas i tak dostępny jest jedynie schemat Eulera.

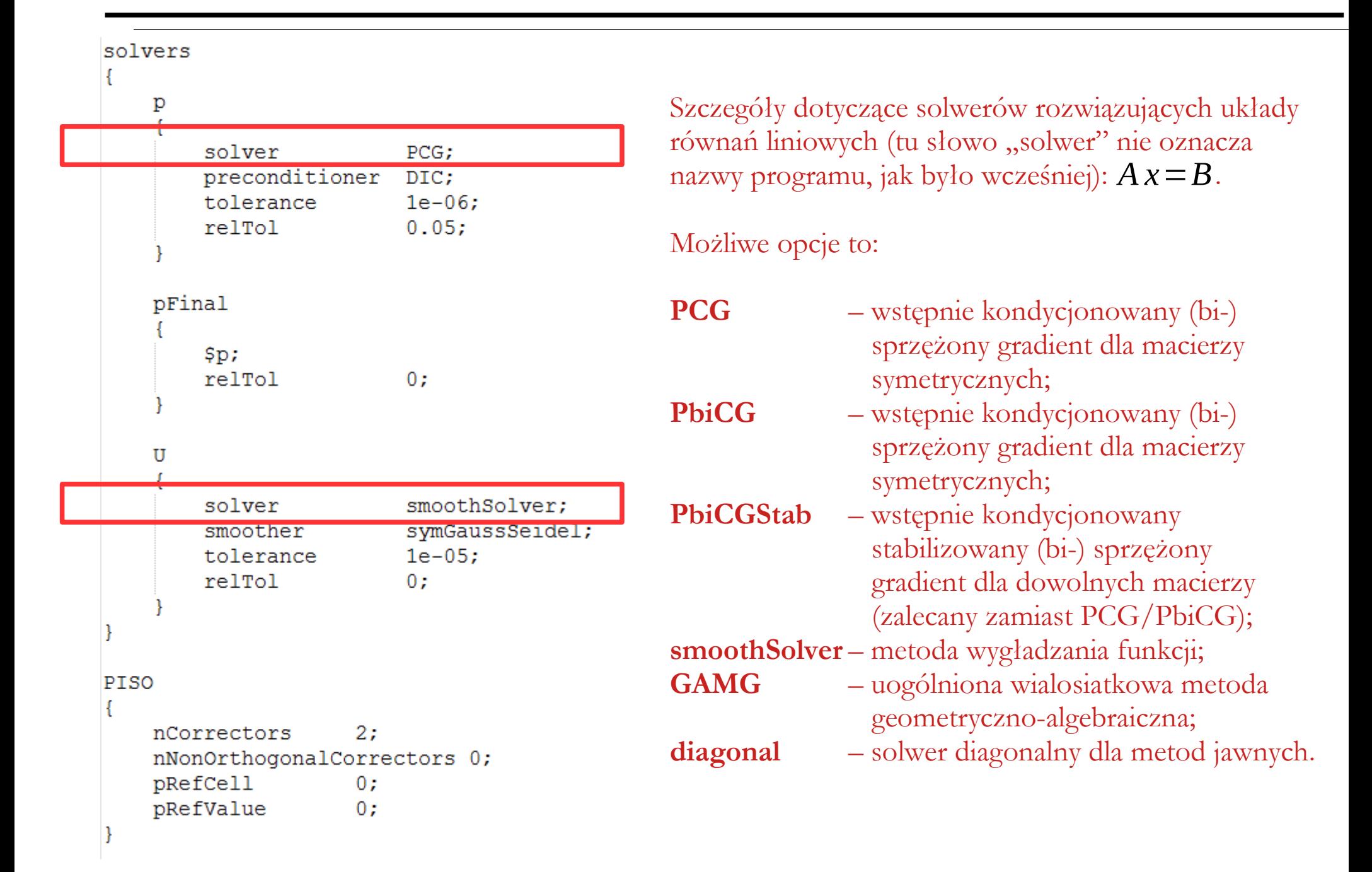

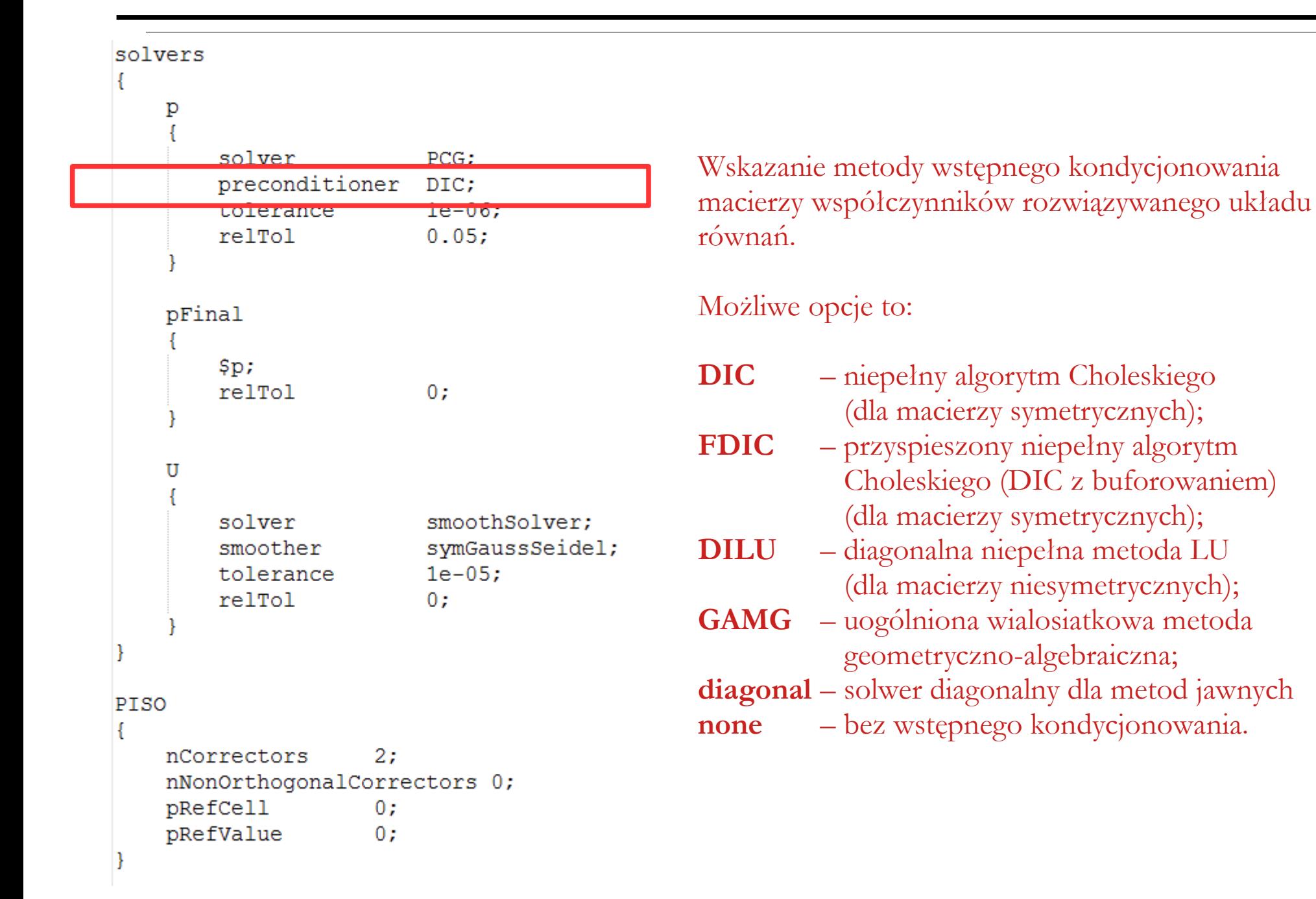

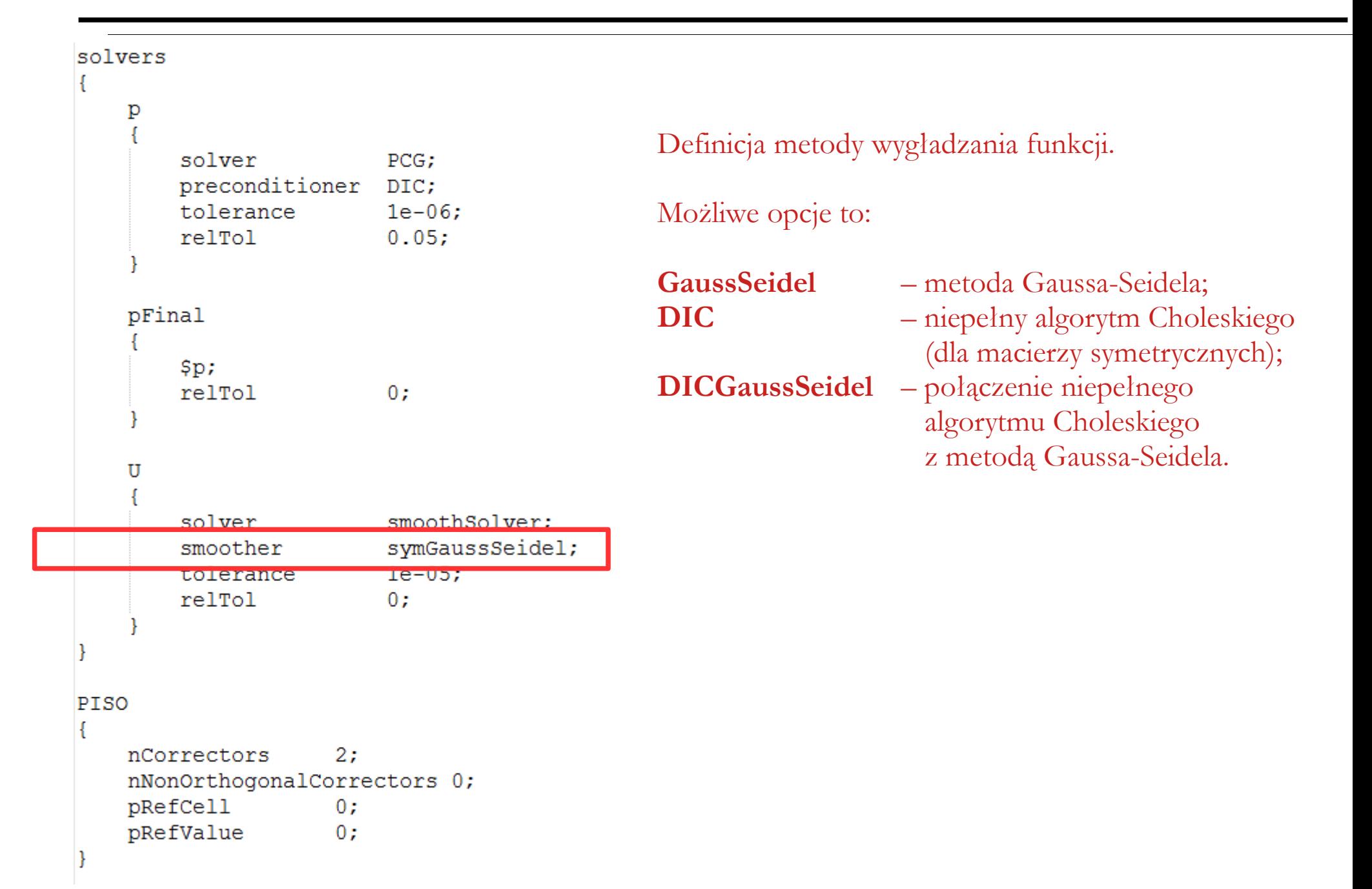

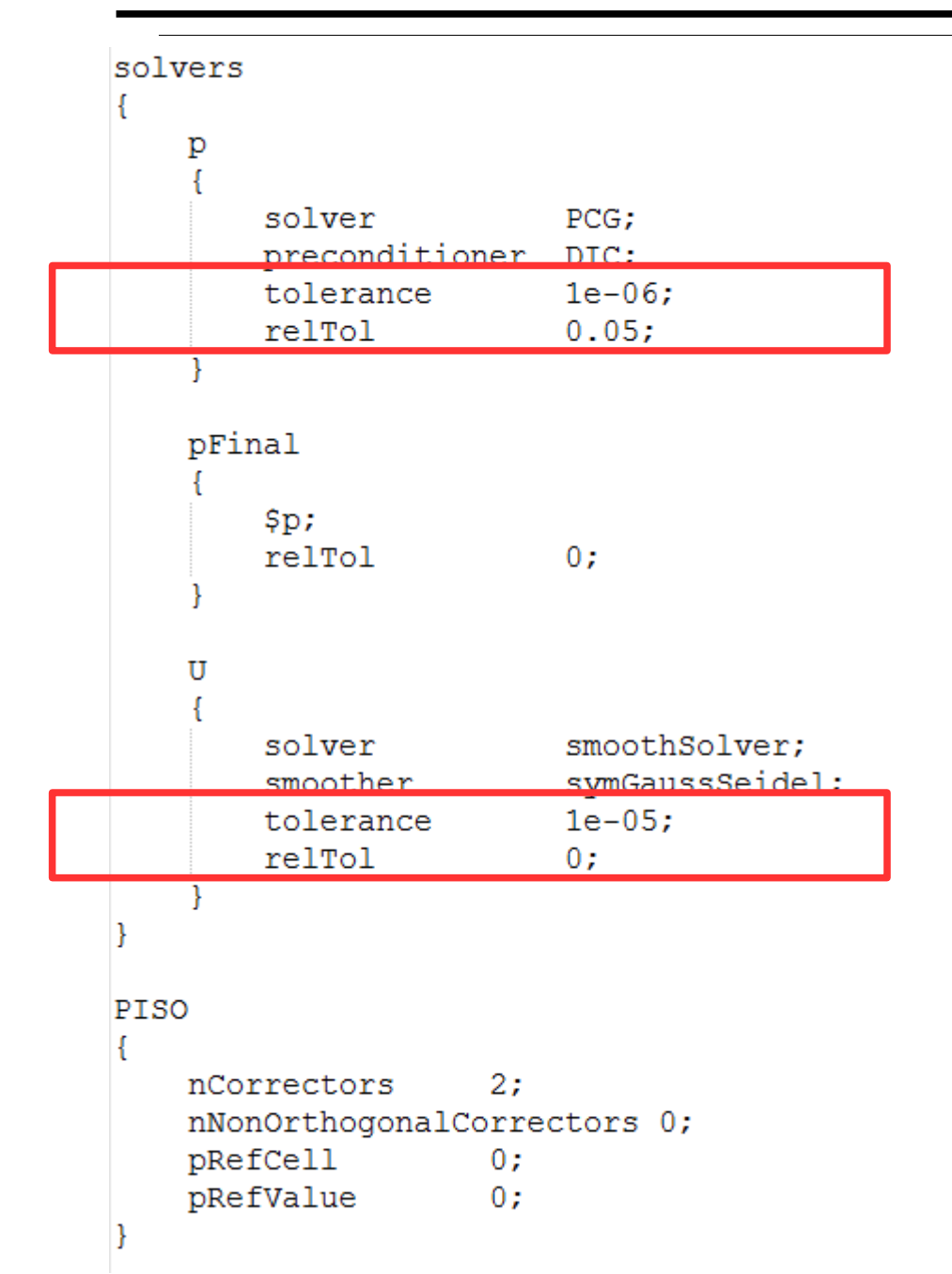

Parametry zbieżności procesu iteracyjnego.

Obliczenia zostaną zakończone, jeśli będzie spełniony jeden z trzech warunków:

- reszta spadnie poniżej kryterium zbieżności zdefiniowanego zmienną **tolerance** (parametr określa poziom dokładności wyniku);
- stosunek bieżącej wartości reszty i reszty początkowej spadnie poniżej wartość zdefiniowaną zmienną **relTol** (parametr określa względną poprawę rozwiązania obecnego w stosunku do rozwiązania początkowego). Jeśli wartość zmiennej **relTol** wynosi 0, to obowiązuje warunek pierwszy, czyli kryterium zbieżności;
- liczba iteracji osiągnie wartość określoną w zmiennej **maxIter** (tu nie występuje, bo **icoFoam**  to solwer niestacjonarny).

```
solvers
    р
        solver
                         PCG:
        preconditioner DIC;
        tolerance
                        1e-06:
        relTol
                        0.05:pFinal
        $p;
        relTol
                        0:U
                        smoothSolver;
        solver
                        symGaussSeidel;
        smoother
                        1e-05:tolerance
        relTol
                         0:PTSO
ſ
                    2:nCorrectors
    nNonOrthogonalCorrectors 0;
    pRefCell
                    0:pRefValue
                    0:
```
Ustawienia dotyczące ostatniej iteracji, w której wyliczane jest pole ciśnień (liczbę dodatkowych przebiegów pętli, służących do poprawienia wartości ciśnień zdefiniowane są w zmiennej **nCorrectors** w sekcji PISO). Ustawienia są takie same jak dla ciśnienia (słownik **p**), ale inna jest wartość parametru **relTol**.

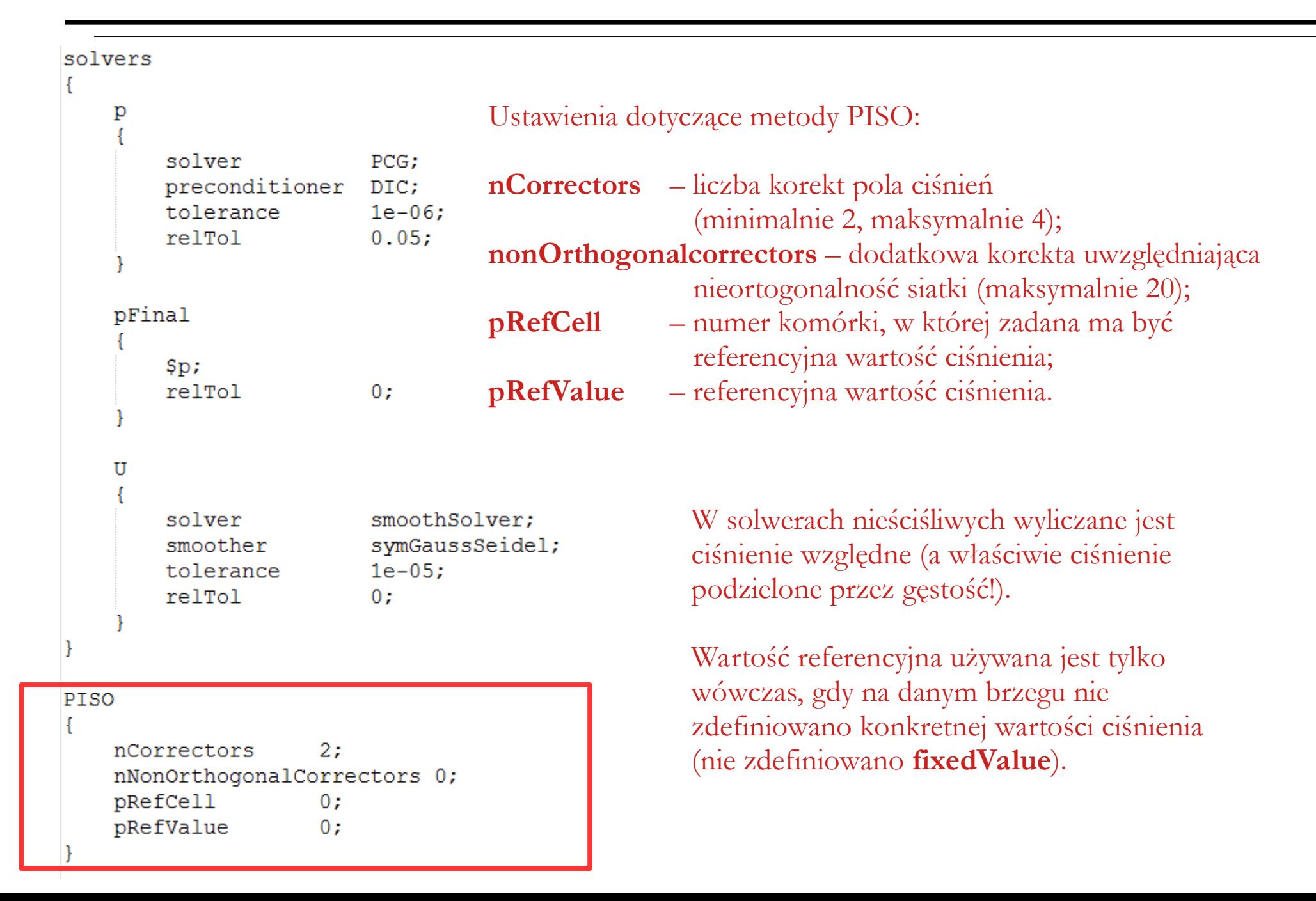

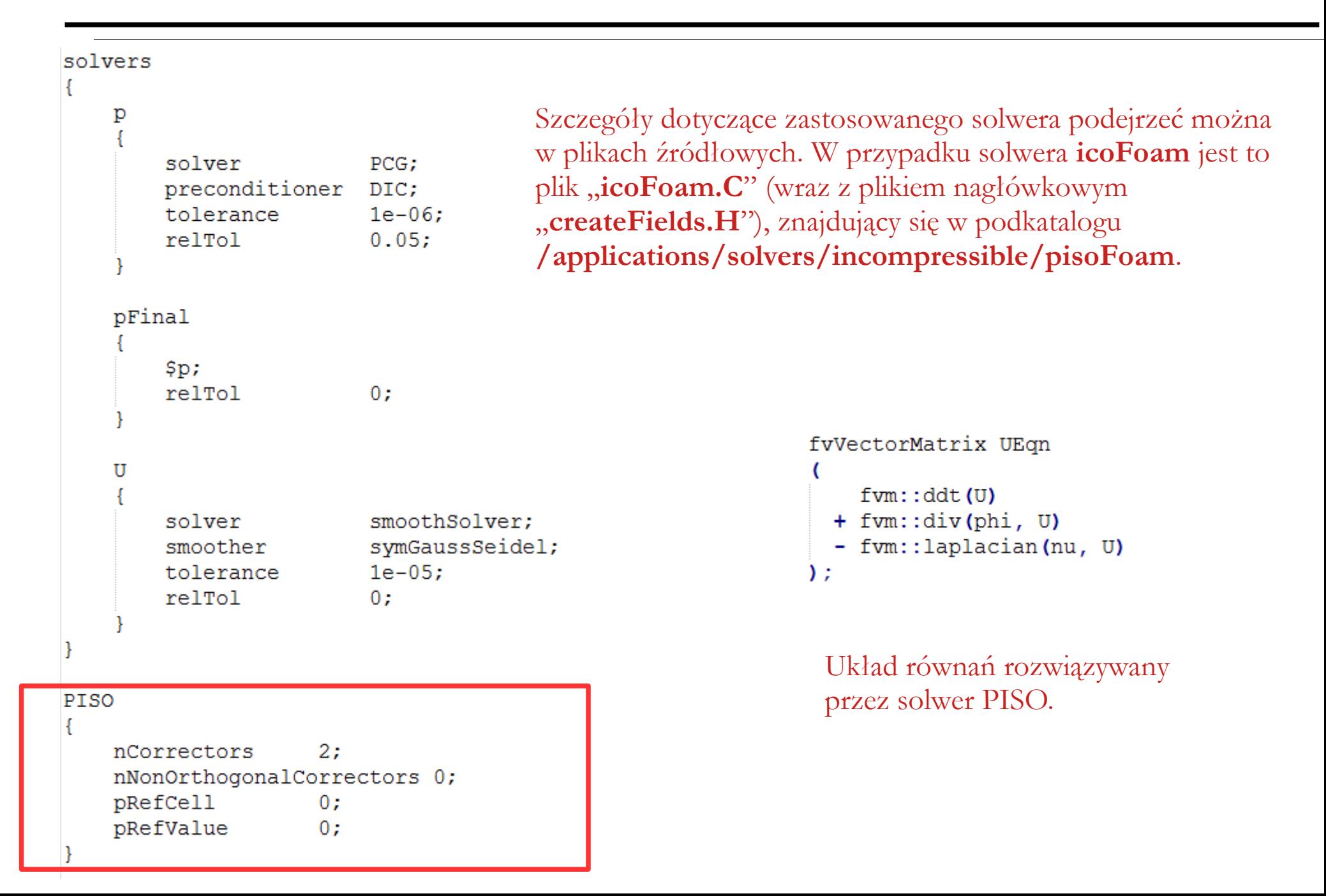

#### **Uruchomienie przykładu**:

- skopiuj katalog **cavity** z podkatalogu **tutorials** (OpenFOAM instaluje się standardowo w katalogu **/opt/openfoam**) do katalogu roboczego (który należy wcześniej stworzyć, zgodnie z instrukcjami dostępnymi w Internecie, np. na stronie podanej na dole slajdu)
- otwórz terminal (np. używając prawego klawisza myszy)
- przejdź do katalogu roboczego: **cd \$FOAM\_RUN**
- przejdź do katalogu przykładu: **cd cavity**
- wygeneruj siatkę: **blockMesh**
- uruchom program obliczeniowy: **icoFoam**
- po zakończeniu obliczeń uruchom program ParaView: **paraFoam**
- wykonaj wizualizację wyników

#### **Cavity – uruchomienie przykładu**

```
- + xTerminal - woiciech@woiciech-dom: ~/OpenFOAM/woiciech-dev/run/cavity
Plik Edycja Widok Terminal Karty Pomoc
woiciech@woiciech-dom:~/OpenFOAM/woiciech-dev/run/cavity$ cd $FOAM RUN
wojciech@wojciech-dom:~/OpenFOAM/wojciech-dev/run$ cd cavity
woiciech@woiciech-dom:~/OpenFOAM/woiciech-dev/run/cavitv$ ls *
log.icoFoam result.png ww.pvsm
\theta:
  -U
0.1:phi U uniform
0.2:phi U uniform
                                Przydatne komendy:
0.3:phi U uniform
0.4:phi U uniform
                                pwd – sprawdzenie nazwy bieżącego katalogu
0.5:cd nazwa – przejście do podkatalogu o wskazanej nazwie
 phi U uniform
                                cd .. – przejście do katalogu nadrzędnego
0.6:phi U uniform
                                ls – wyświetlenie nazw wszystkich plików i katalogów znajdujących się w 
0.7:bieżącym katalogu
 phi U uniform
                                ls * – wyświetlenie nazw wszystkich plików i katalogów znajdujących się w 
0.8:phi U uniform
                                bieżącym katalogu oraz w podkatalogach0.9:phi U uniform
  phi U uniform
constant:
polyMesh transportProperties
system:
blockMeshDict controlDict fvSchemes fvSolution
wojciech@wojciech-dom:~/OpenFOAM/wojciech-dev/run/cavity$
```
#### Terminal systemu xUbuntu

#### **Cavity – wyniki symulacji**

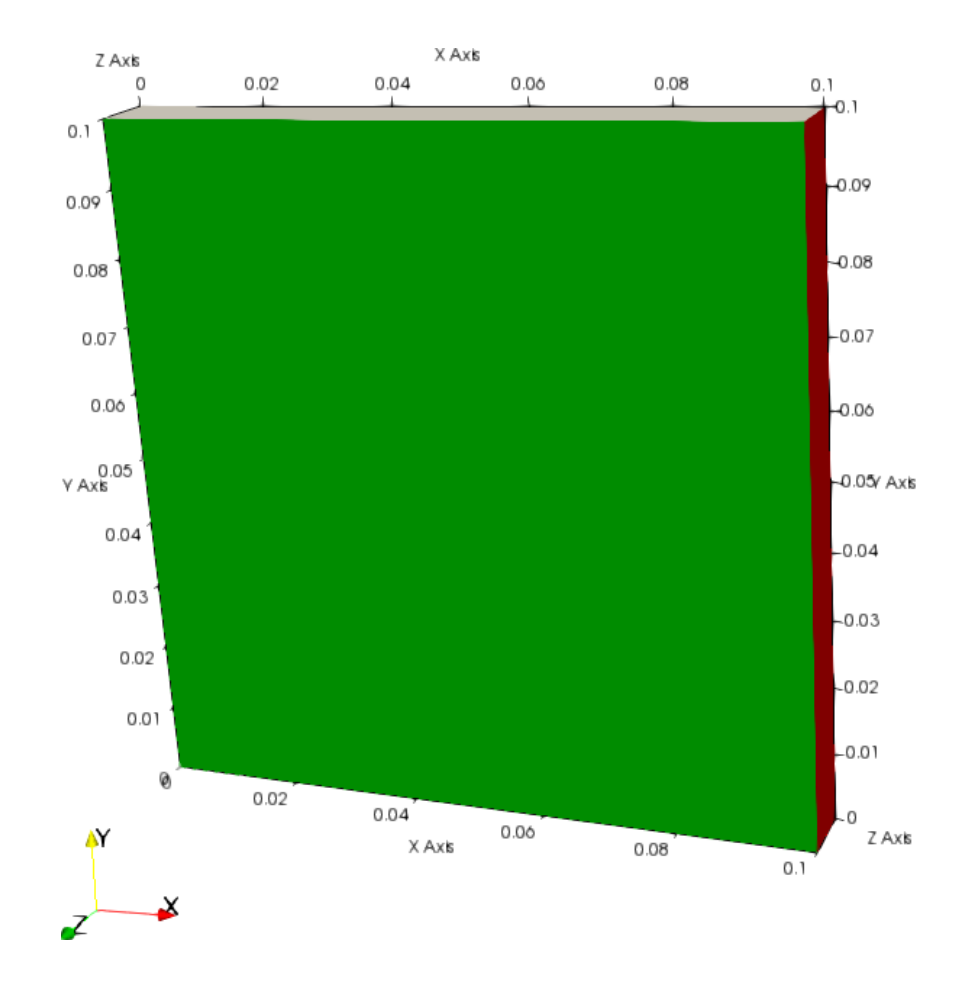

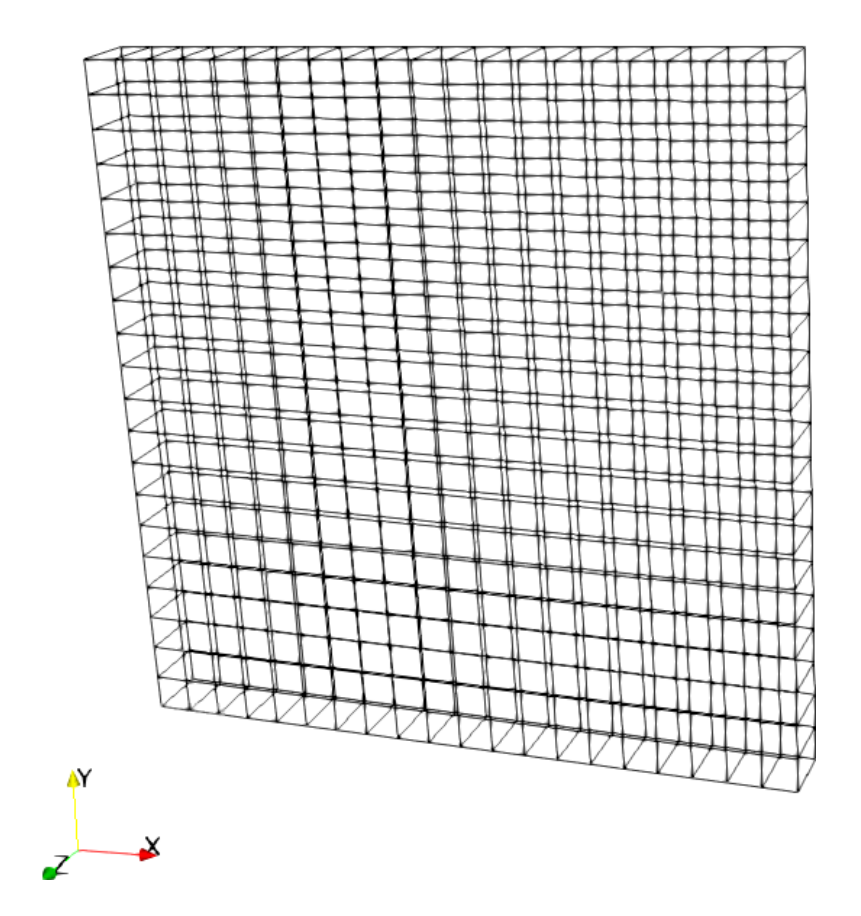

Geometria zagadnienia Siatka numeryczna (efekt działania programu blockMesh)

#### **Cavity – wyniki symulacji**

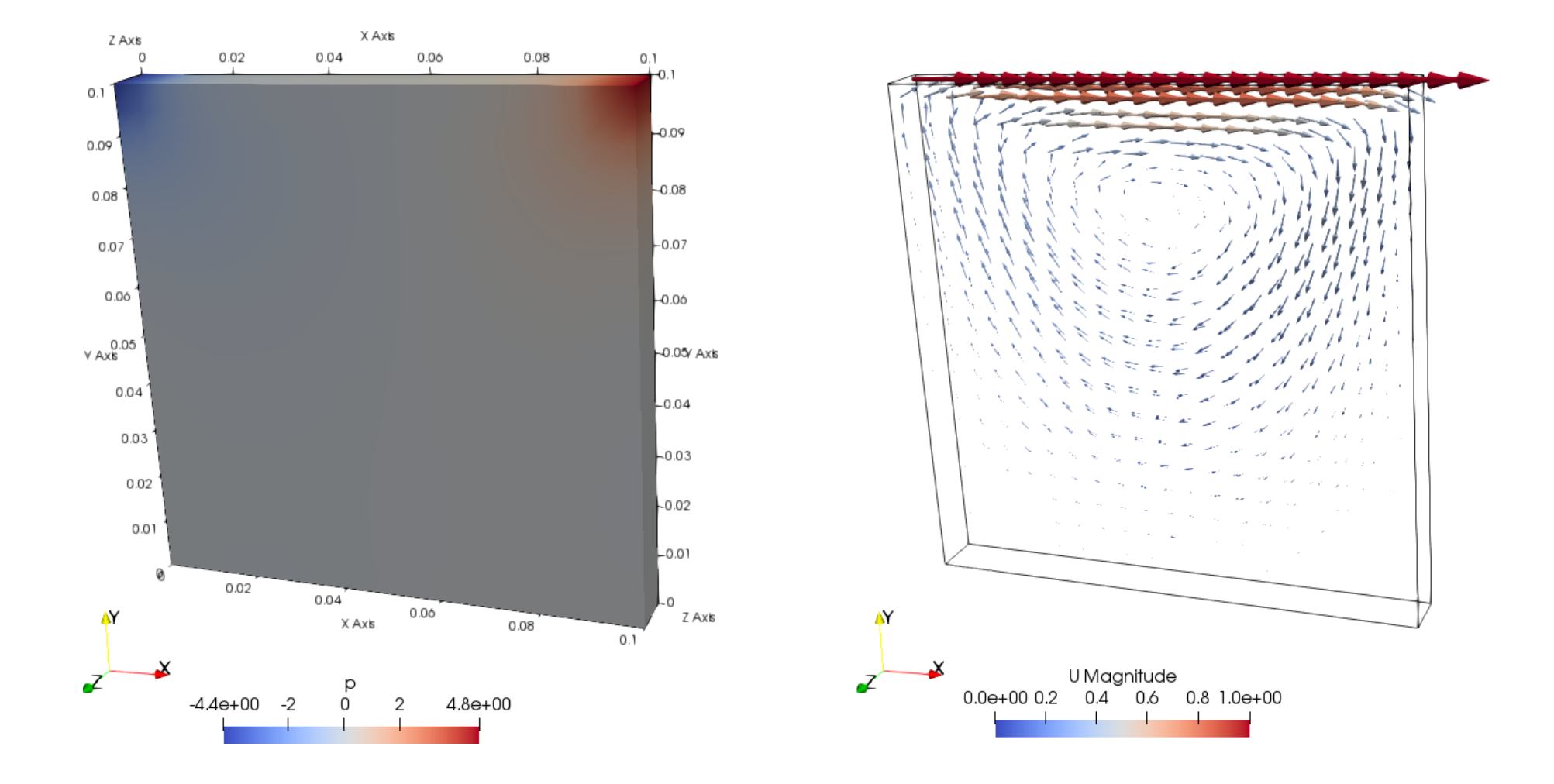

Pole ciśnień Pole prędkości

**Cavity – wyniki symulacji**

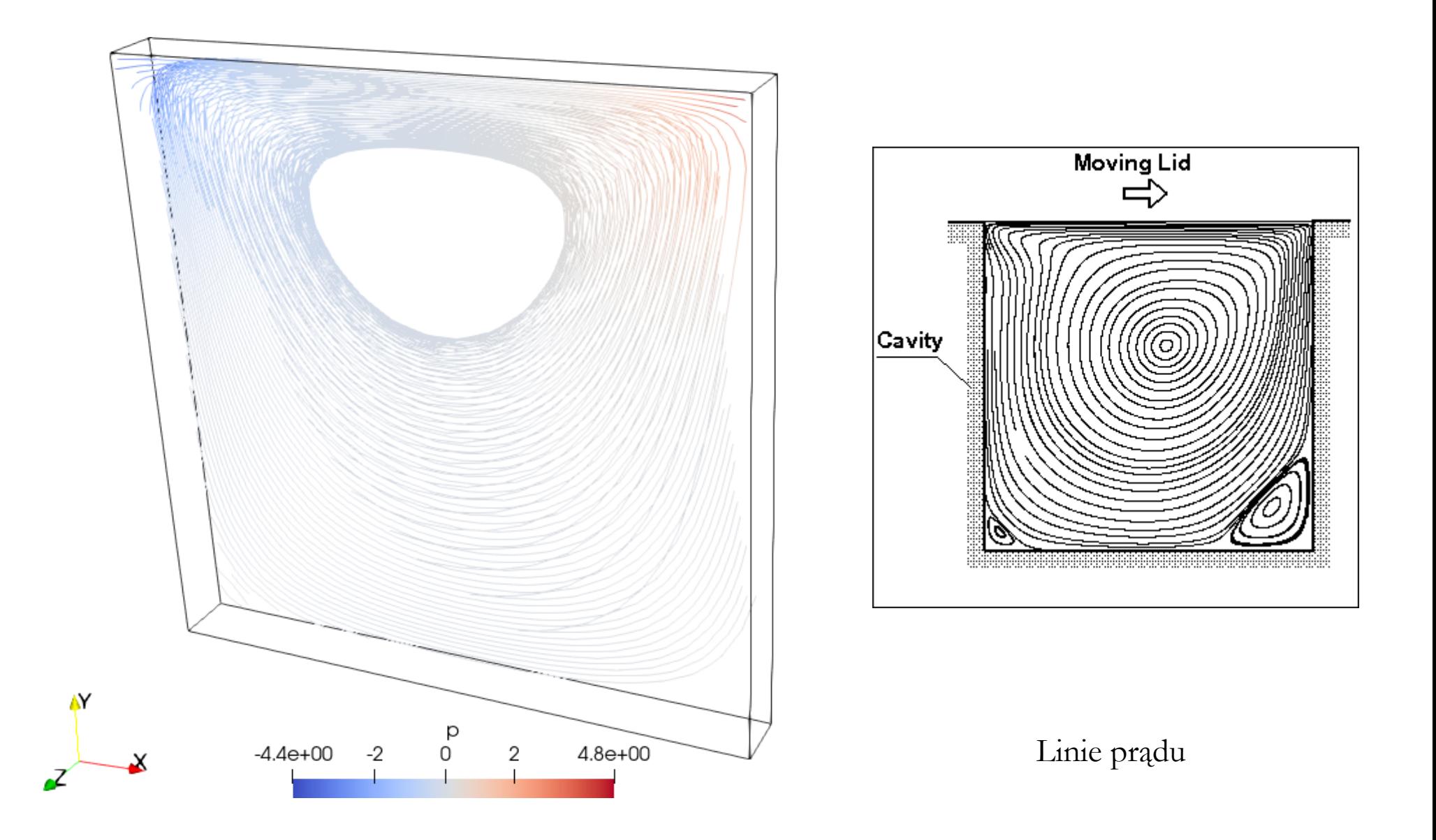

#### **Cavity – wyniki symulacji**

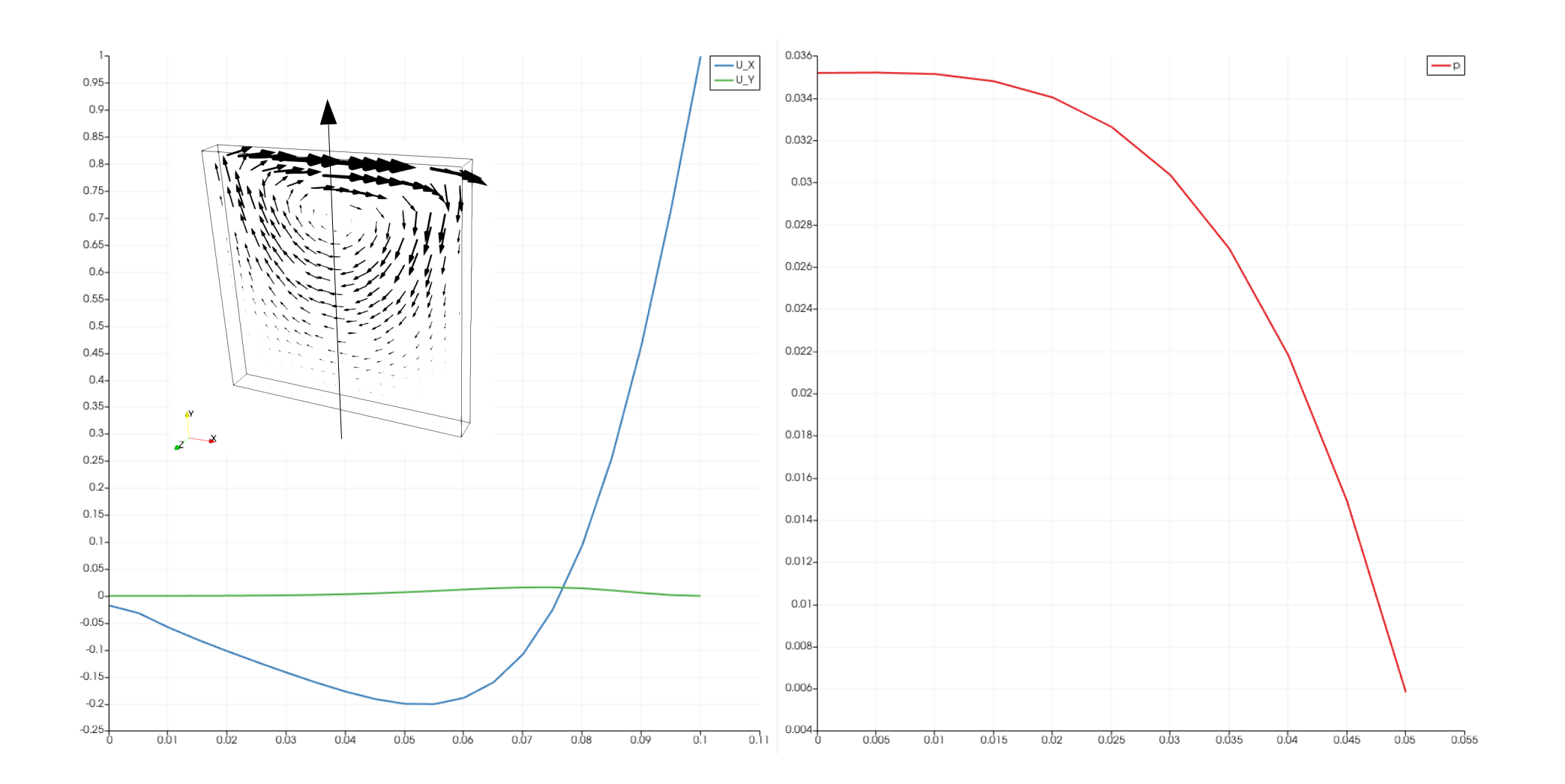

Wykres prędkości wzdłuż zaznaczonej linii

Wykres ciśnienia wzdłuż zaznaczonej linii

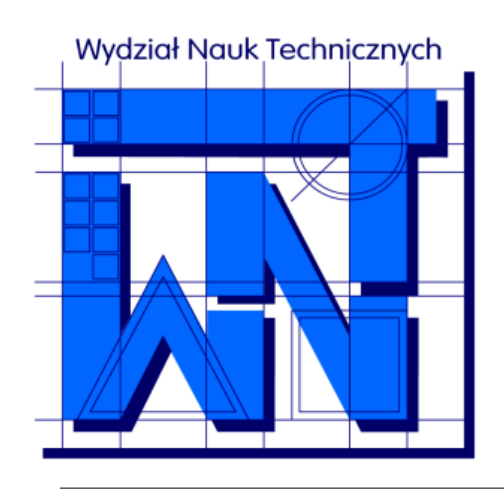

UNIVERSITY OF WARMIA AND MAZURY IN OLSZTYN The Faculty of Technical Sciences POLAND, 10-957 Olsztyn, M. Oczapowskiego 11 tel.: (48)(89) 5-23-32-40, fax: (48)(89) 5-23-32-55 URL: <http://www.uwm.edu.pl/edu/sobieski/> (in Polish)

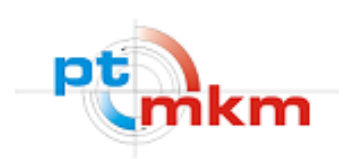

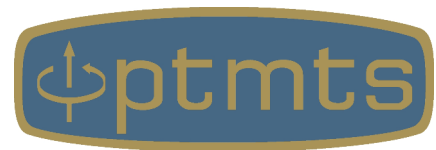

# **Dziękuję za uwagę**

Publikacja została napisana w wyniku odbywania przez autora stażu w Holandii, współfinansowanego przez Unię Europejską w ramach Europejskiego Funduszu Społecznego (Program Operacyjnego Wiedza Edukacja Rozwój), zrealizowanego w projekcie Program Rozwojowy Uniwersytetu Warmińsko-Mazurskiego w Olsztynie (POWR.03.05.00-00-Z310/17).

**Wojciech Sobieski**

Utrecht, 2019